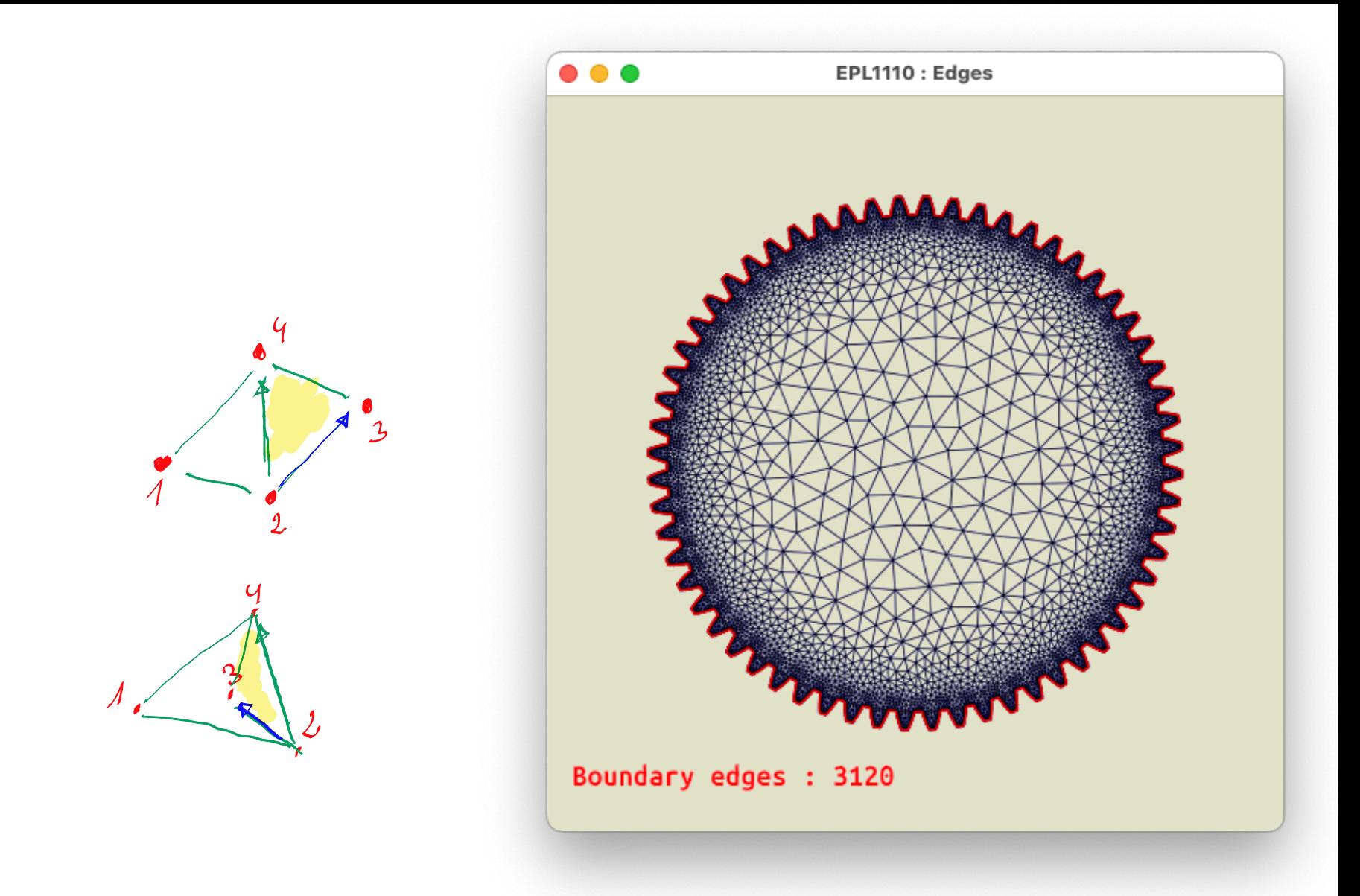

Le maillage est un graphe !

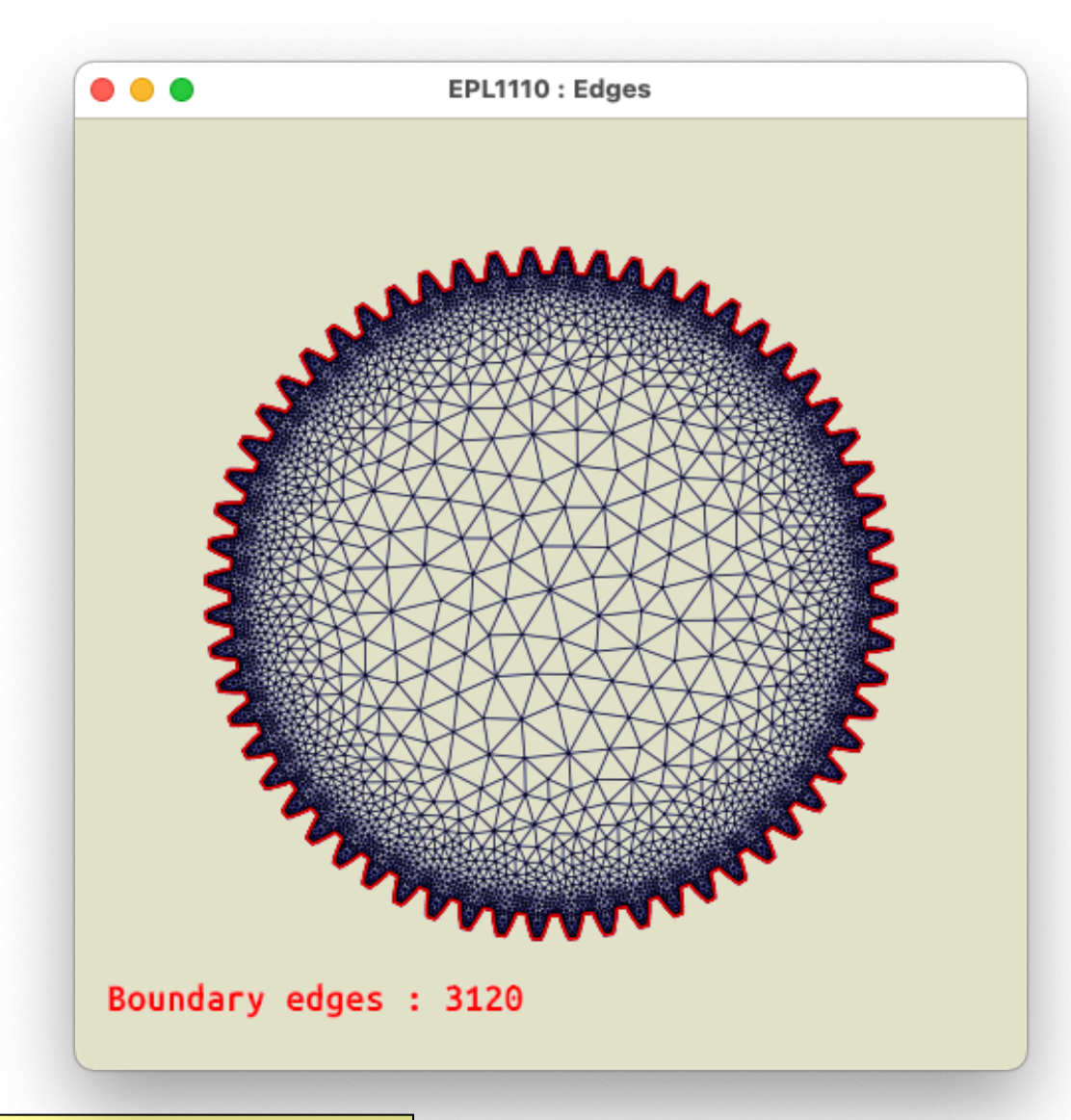

**Déduire la table des segments Obtenir la frontière du maillage Obtenir la longueur de la frontière**

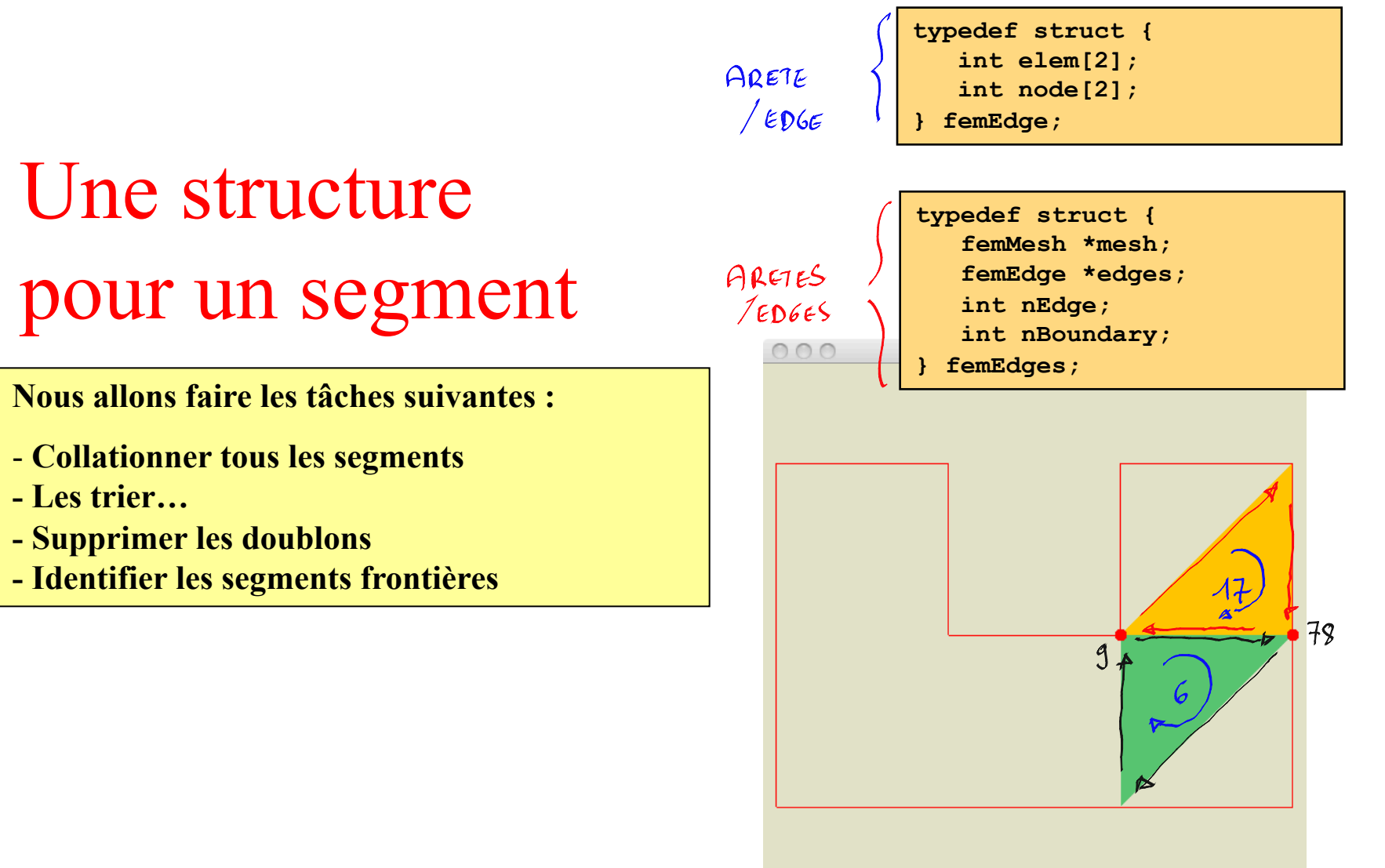

Boundary edges : 12

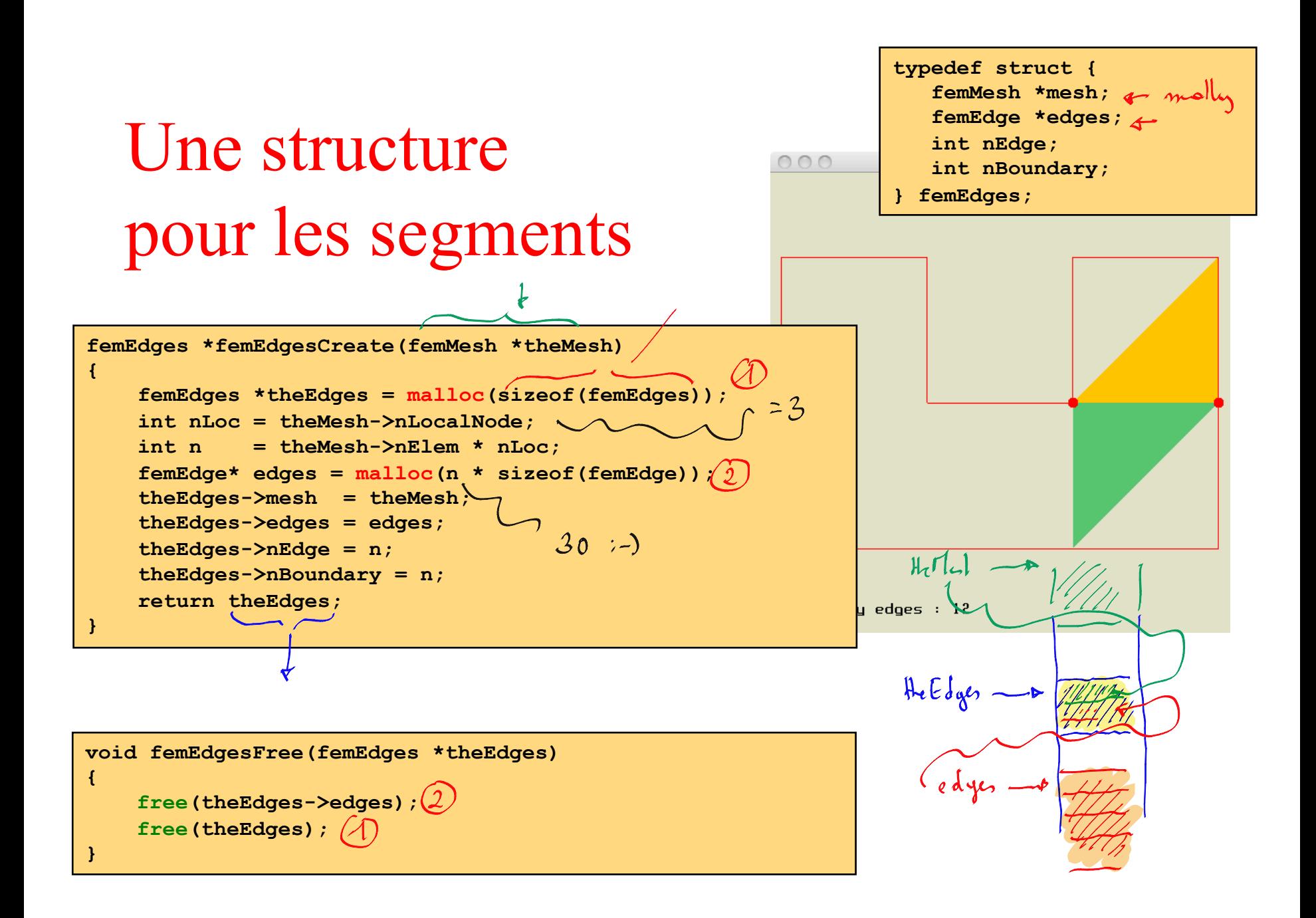

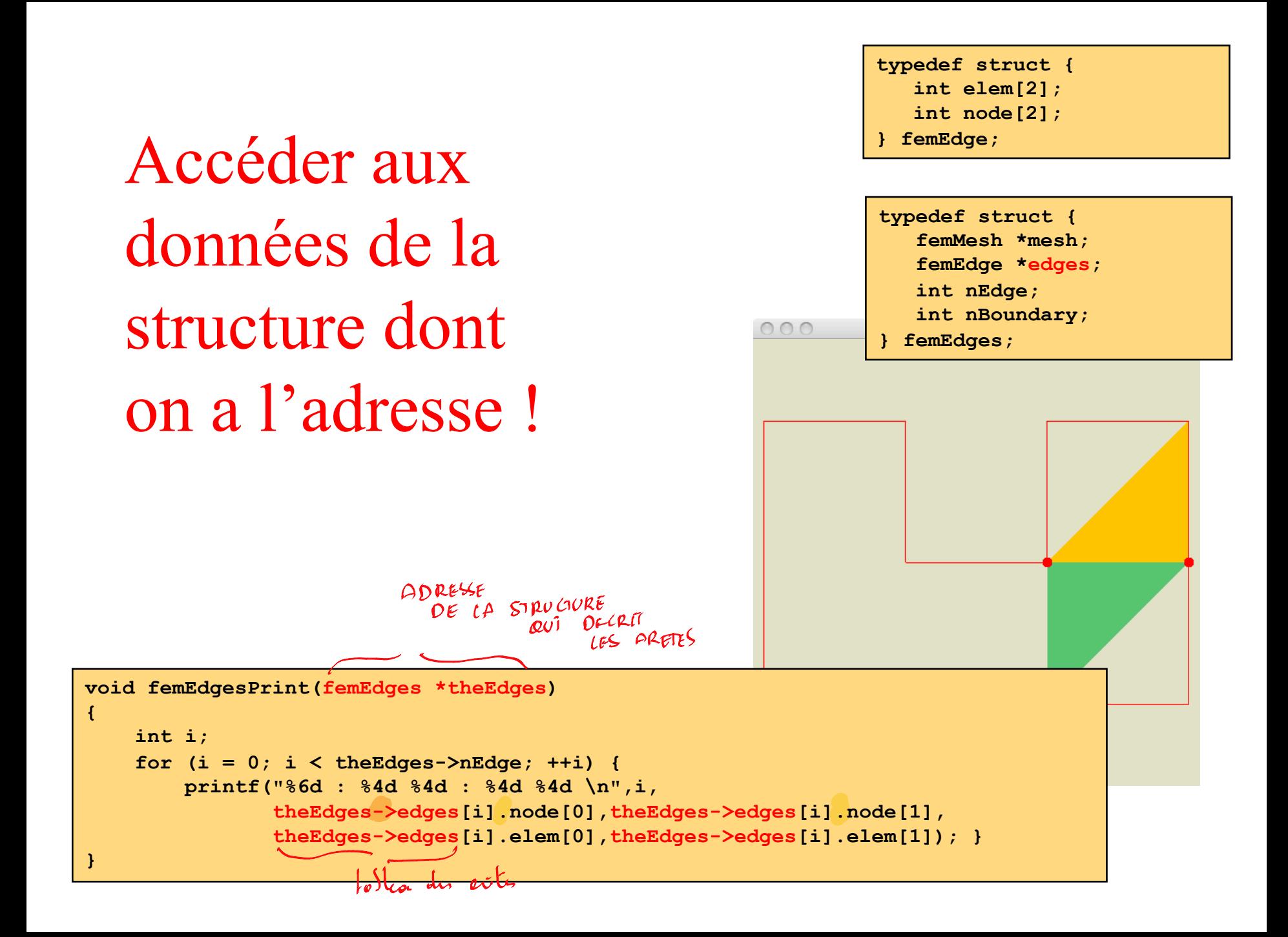

### Et vraiment concrètement ?

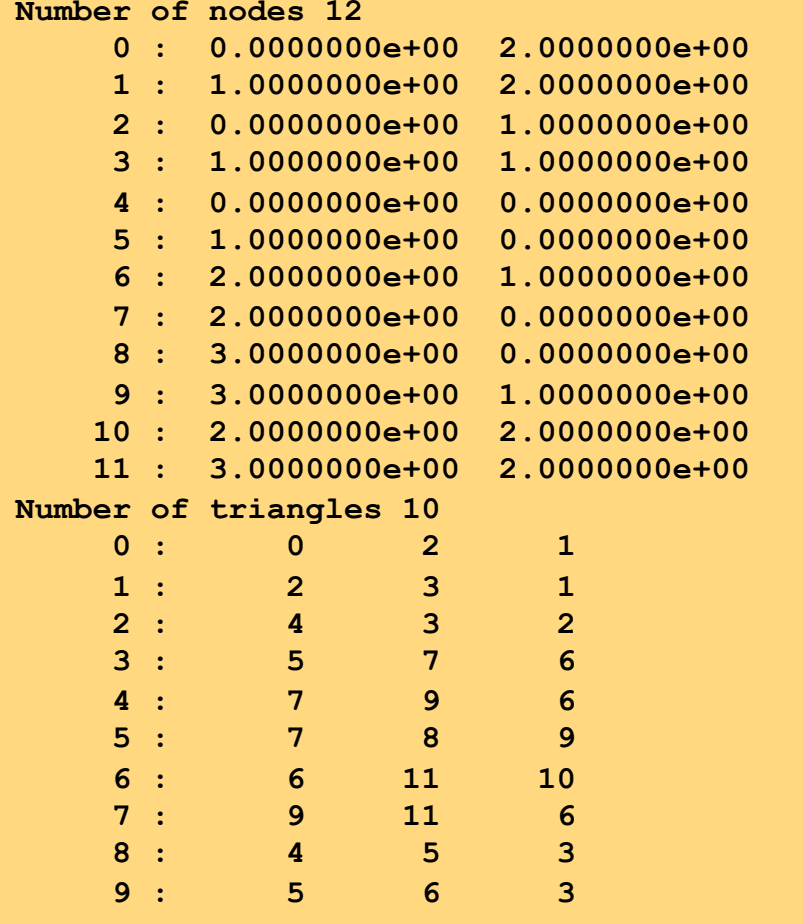

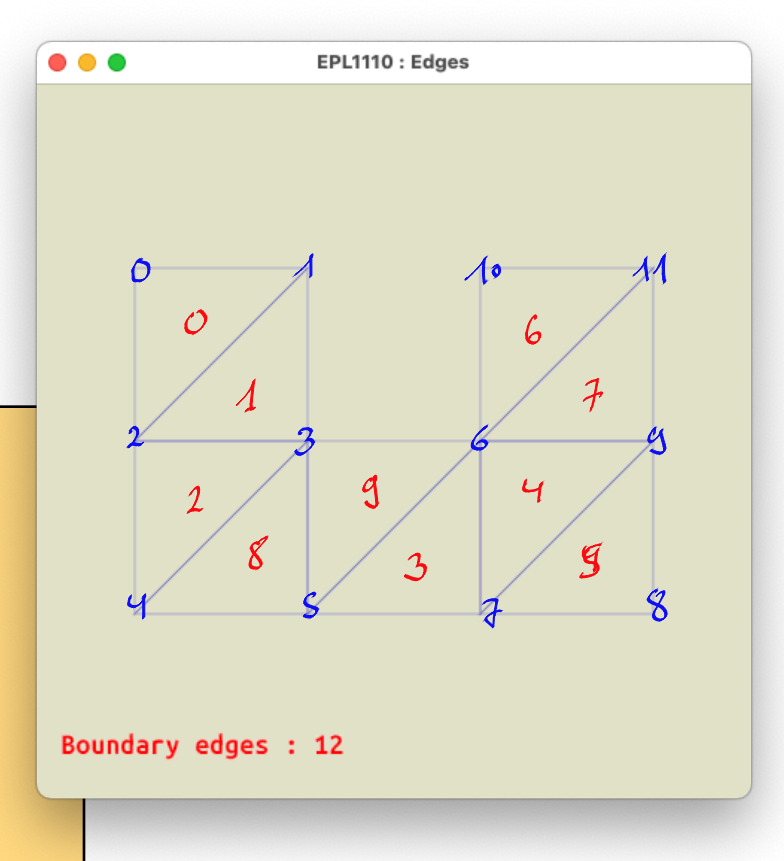

deuto

## Collationner tous les segments

#### 10 éléments **30 segments**

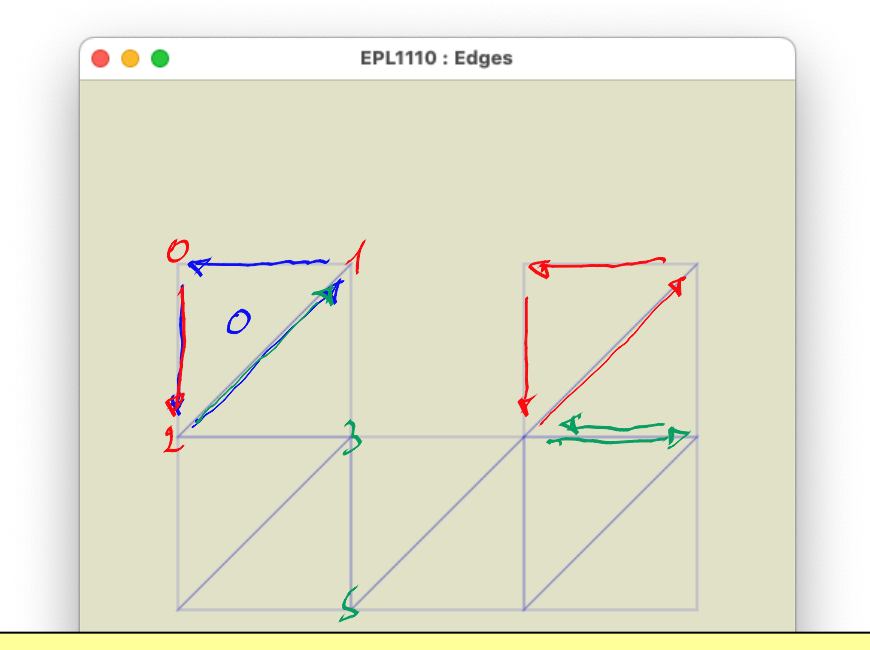

Les segments internes apparaissent deux fois ! Par contre, les segments frontières sont uniques

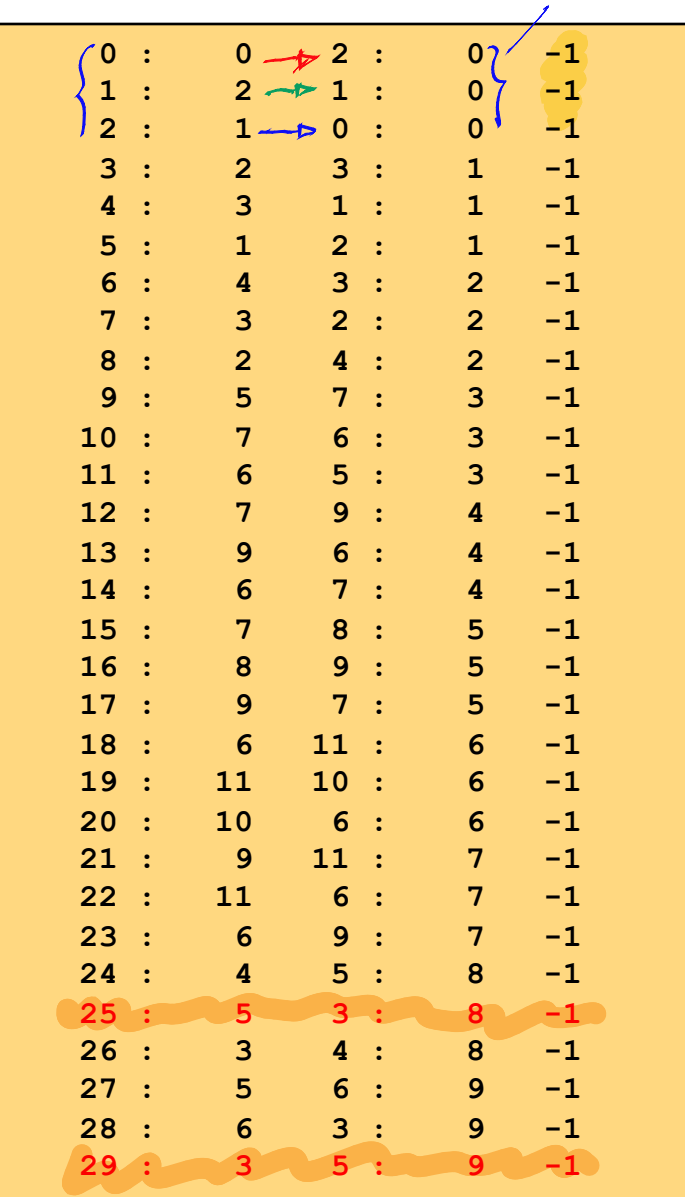

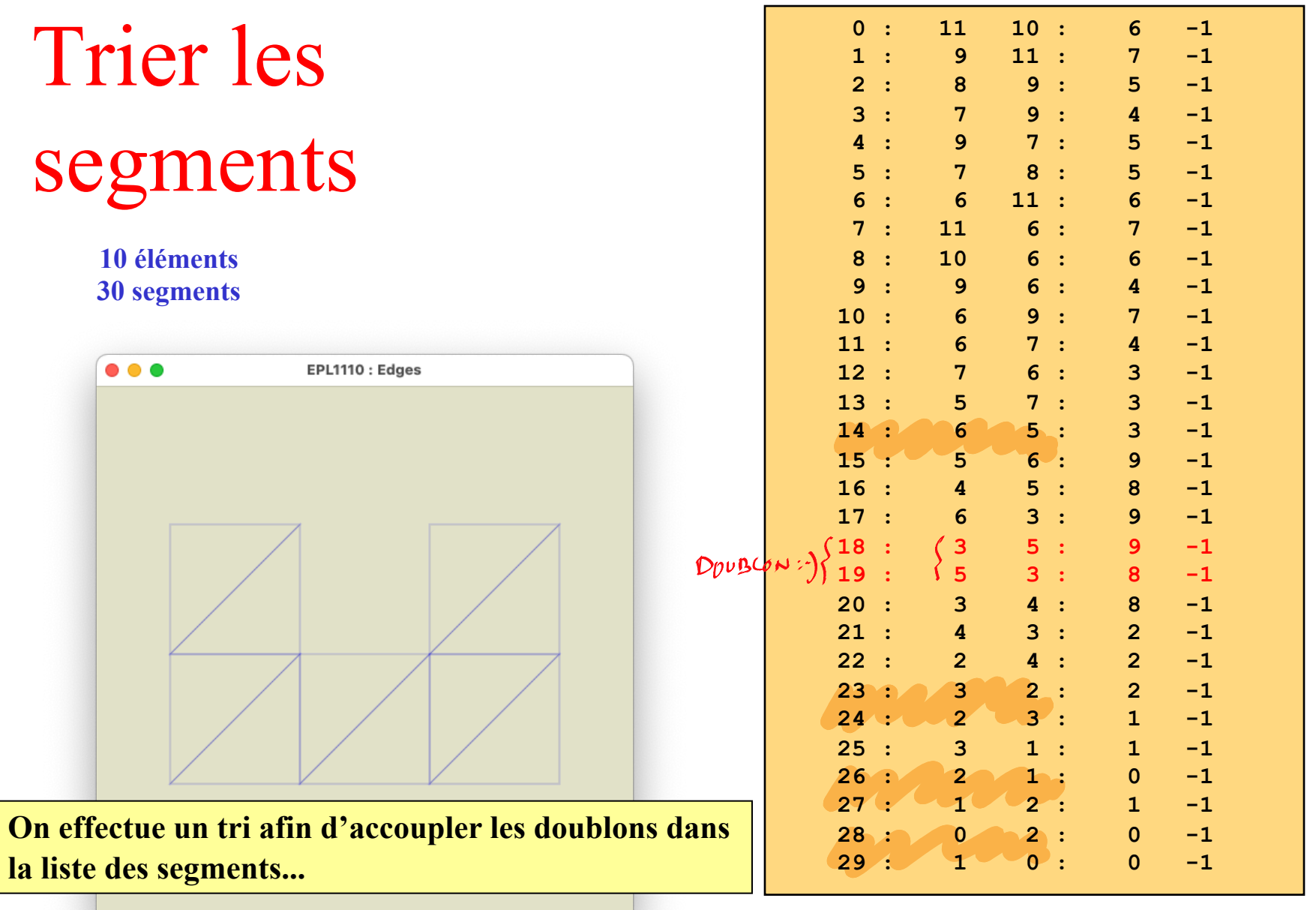

## Supprimer les doublons

#### **9 segments internes 12 segments frontières**

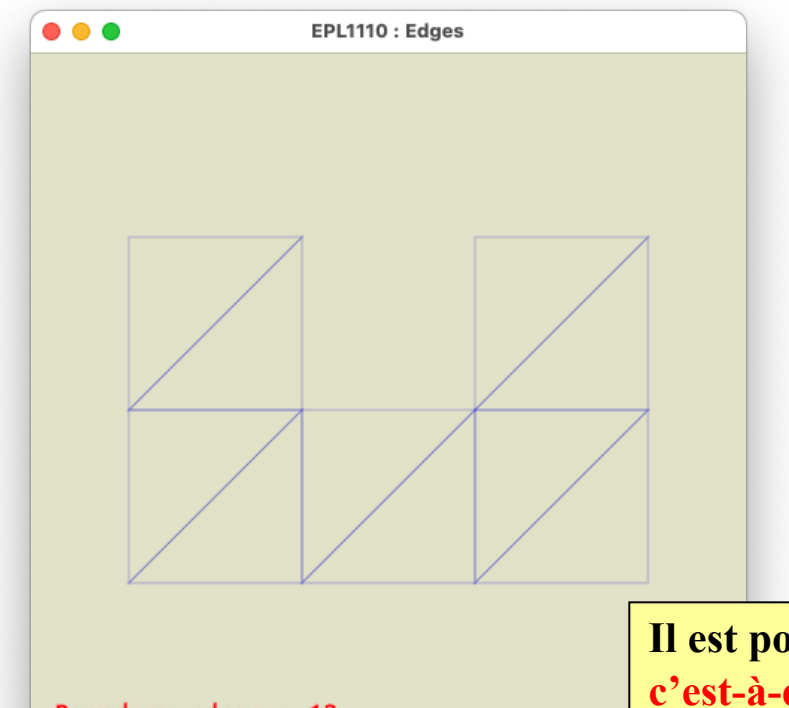

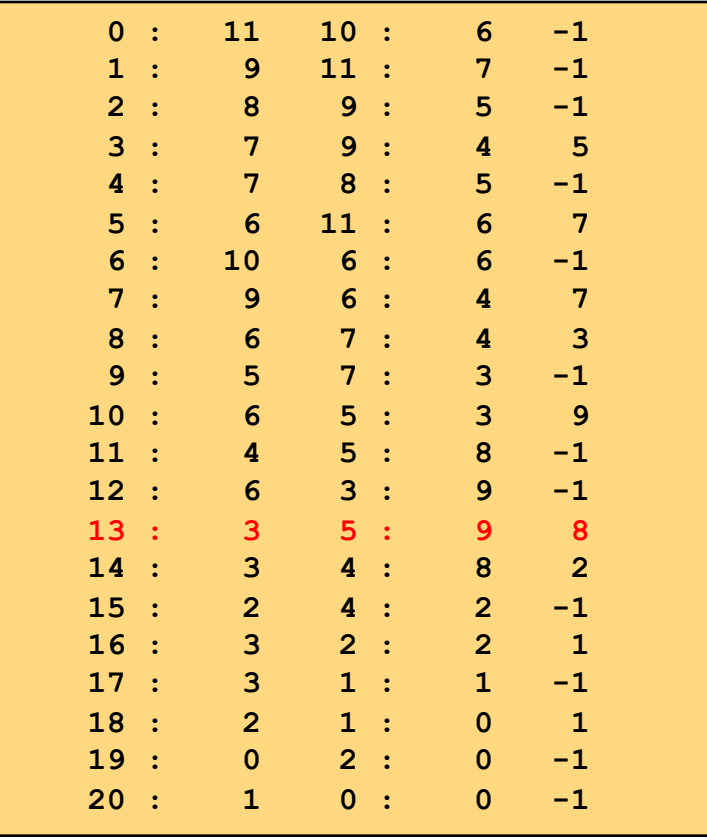

**Il est possible d'effectuer cette opération en place, c'est-à-dire en travaillant dans le même tableau !**

Boundary edges : 12

qsort(edges, n, sizeof(femEdge), edgeCompare);  $0:$  $11$  $6:$  $7<sup>7</sup>$  $-1$  $(\kappa)$  $-1$ 11  $10:$  $1:$ 6  $10$  $6:$  $6<sup>1</sup>$  $-1$  $2:$  $7:$  $5<sup>1</sup>$  $-1$  $3:$  $9$  $\overline{9}$  $6:$  $\overline{4}$  $-1$  $4:$  $5:$  $9 \t11$ :  $7<sup>7</sup>$  $-1$ Trier en C :-)  $\bf{8}$  $9:$  $5<sup>1</sup>$  $-1$  $6:$  $-1$  $6:$  $3<sup>7</sup>$  $7<sup>7</sup>$  $7:$  $5<sup>1</sup>$  $-1$  $7<sup>7</sup>$  $8:$  $8:$  $9:$  $\overline{\mathbf{4}}$  $-1$  $7<sup>1</sup>$  $9:$  $5:$  $-1$ 6  $\overline{3}$  $10:$ 6  $-1$  $11:$  $3:$  $\mathbf{Q}$  $12:$ 6 int edgeCompare(const void\* e0, const void \*e1)  $13:$  $6\phantom{a}$  $\left\{ \right.$  $14:$ 6 int diagnostic =  $((femEdge*) e0)$  ->node[0] -  $((femEdge*) e1)$  ->node[0];  $5<sup>1</sup>$  $15:$  $(diagnostic < 0)$ return  $1:$  \ if  $16:$  $5<sup>1</sup>$ if (diagnostic  $> 0$ ) return  $-1$ : ARETE  $5\phantom{1}$  $17:$  $C$  EST LE SOTITIET  $return 0:$  $18:$  $\boldsymbol{4}$  $\mathcal{L}$  $19:$  $\overline{\mathbf{A}}$  $5:$  $\overline{3}$  $20:$ 3  $1:$  $21:$ Le tri implémenté est un algorithme très efficace !  $2:$  $22:$ 3 Pour pouvoir accèder aux données de la structure, il faut un cast  $\overline{\mathbf{3}}$  $4:$  $23:$ 1 Attention : C permet de caster n'importe quoi en n'importe quoi...  $\overline{2}$  $24:$  $3:$  $25:$  $\overline{2}$  $1:$ 2 Be careful!  $\overline{2}$  $4:$  $26:$  $2:$  $27:$  $\mathbf{1}$ **d** Mais, c'est pas tout à fait le bon tri à faire finalement !  $\mathbf{1}$  $0:$  $28:$  $29:$  $\Omega$  $2:$ <u>— г</u>

#### Et détecter les segments frontières !

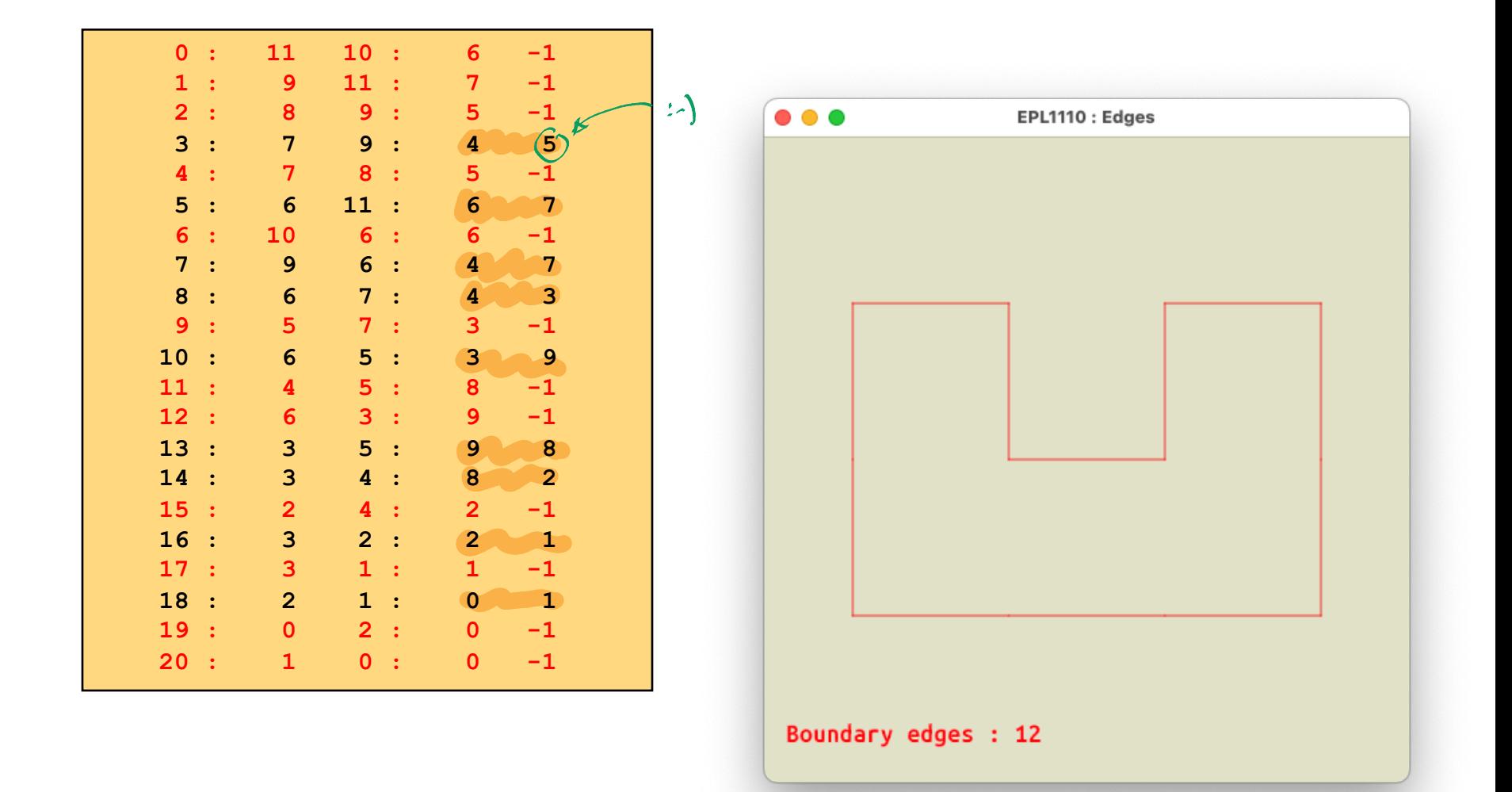

Trouver  $u(x)$  tel que  $\frac{d^2u}{dx^2}+f\quad =\quad 0,$  $\forall x \in \Omega,$  $\begin{array}{rcl} u(0) & = & 0, \\ u(1) & = & 0, \end{array}$ 

Retrouvons notre petit exemple

**Problème de la corde à linge tendue !**

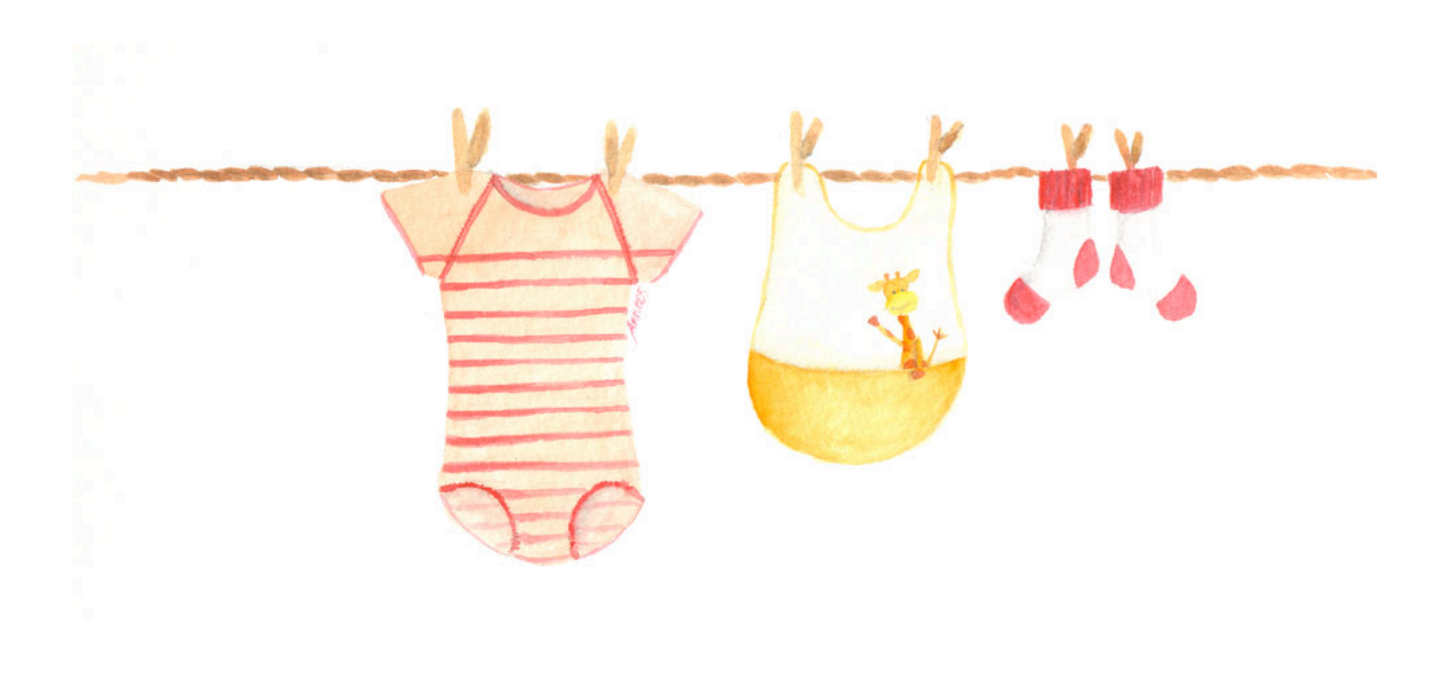

### Formulation forte

Trouver 
$$
u(x)
$$
 tel que

\n
$$
\frac{d^2u}{dx^2} + f = 0, \quad \forall x \in \Omega,
$$
\n
$$
u(0) = 0,
$$
\n
$$
u(1) = 0,
$$

**Plus exigeant ! Espace des solutions plus petit ! On perd des solutions réellement utiles !** **Plus laxiste !! Espace des solutions plus grand ! Les solutions en sus sont utiles !**

Trouver 
$$
u(x) \in \mathcal{U}
$$
 tel que

\n
$$
\begin{aligned}\n&\leq \frac{d\hat{u}}{dx} \frac{du}{dx} > = \underbrace{\langle \hat{u}f \rangle}_{a(\hat{u}, u)}, & \forall \hat{u} \in \mathcal{U}, \\
&\quad b(\hat{u})\n\end{aligned}
$$

Trouver 
$$
u(x) \in U
$$
 tel que  
\n
$$
J(u) = min_{U} \in U(\frac{1}{2} a(v, v) - b(v)),
$$
\n
$$
J(v)
$$

#### Formulation faible

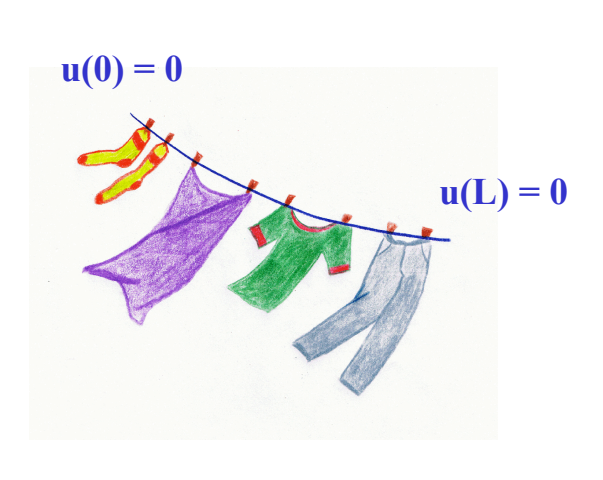

# Problème discret  $N-1$

$$
\begin{array}{lcl} \sum\limits_{j=2}^{N}A_{ij}U_j&=&B_i,\qquad i=2,N-1.\\ &\qquad U_1&=&0,\\ &\qquad U_N&=&0,\end{array}
$$

**N-2 équations pour les valeurs intérieures Deux conditions aux limites**

=

$$
A_{ij} = \int_{\Omega} \frac{d\tau_i}{dx}(x) \frac{d\tau_j}{dx}(x) dx,
$$
  

$$
B_i = \int_{\Omega} f(x)\tau_i(x) dx,
$$

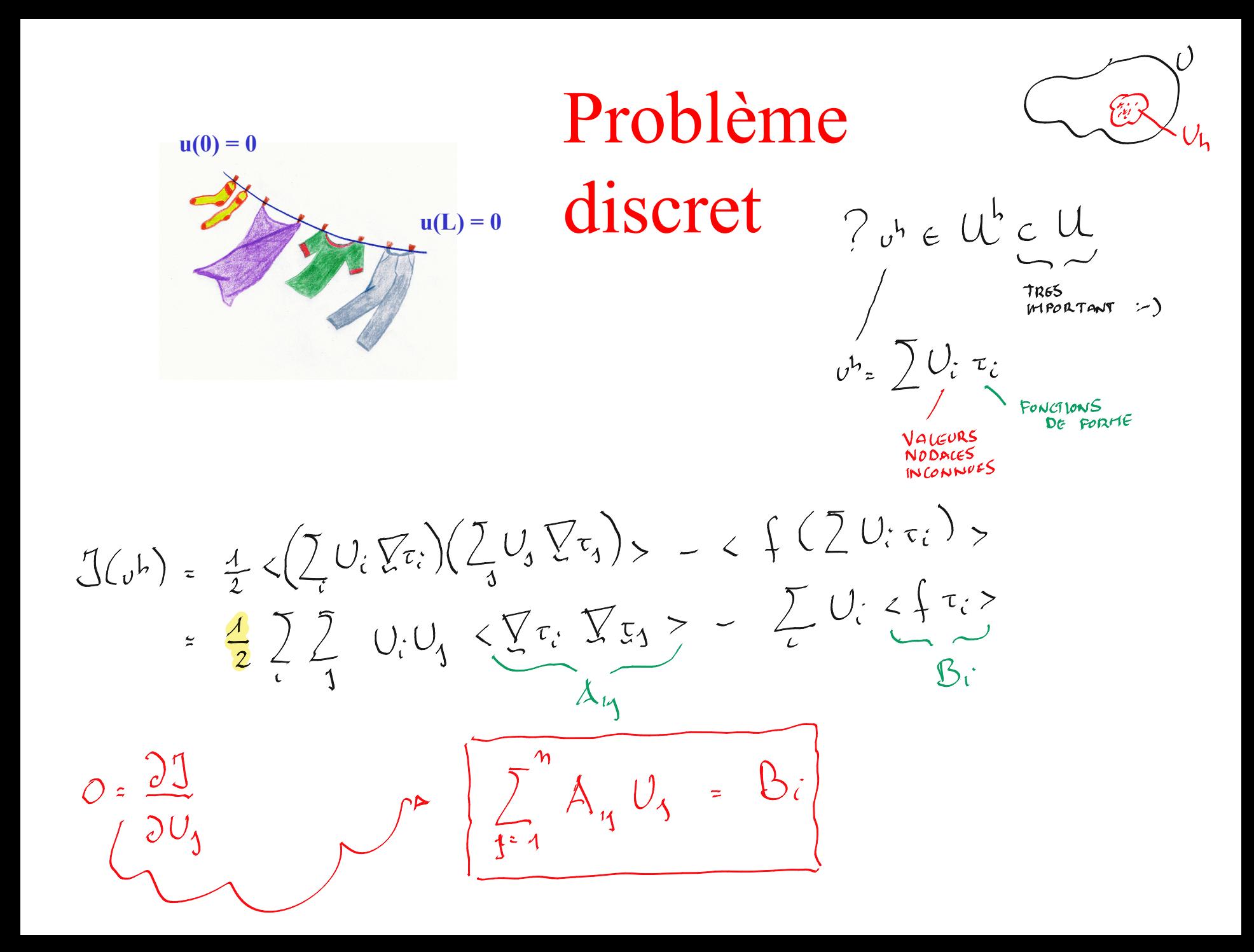

 $J(U_1U_2) = \frac{1}{2} \langle U_1 \tau_{1x} + \tilde{U}_2 \tau_{2x} \rangle \tilde{U}_1 U_1 \tau_{1x} + \frac{1}{2} \tau_{2x} \rangle > - \langle \int U_1 \tau_1 + U_2 \tau_2 \rangle$  $0 = \frac{21}{2U_1}$  =  $\sqrt{2}$   $\times$   $\tau_{4,x}$   $\tau_{4,x} > U_4$  +  $\left(\frac{\tau_{4,x}}{4}$   $\frac{\tau_{2,x}}{4} > U_2\right)$  -  $\left(\frac{\tau_{4,x}}{4} >$  $z < \tau_{4x}$   $\tau_{2x}$  $2\tau_{1x}$   $\tau_{2x}$   $U_{2}$ La version pour toi qui  $0 = 5\tau_{1x} \tau_{1y} > 0$  $\frac{4y^2}{1+x^2}$   $\tau_{4x}$   $\sqrt{2}$ n'a pas compris!  $-55$ 

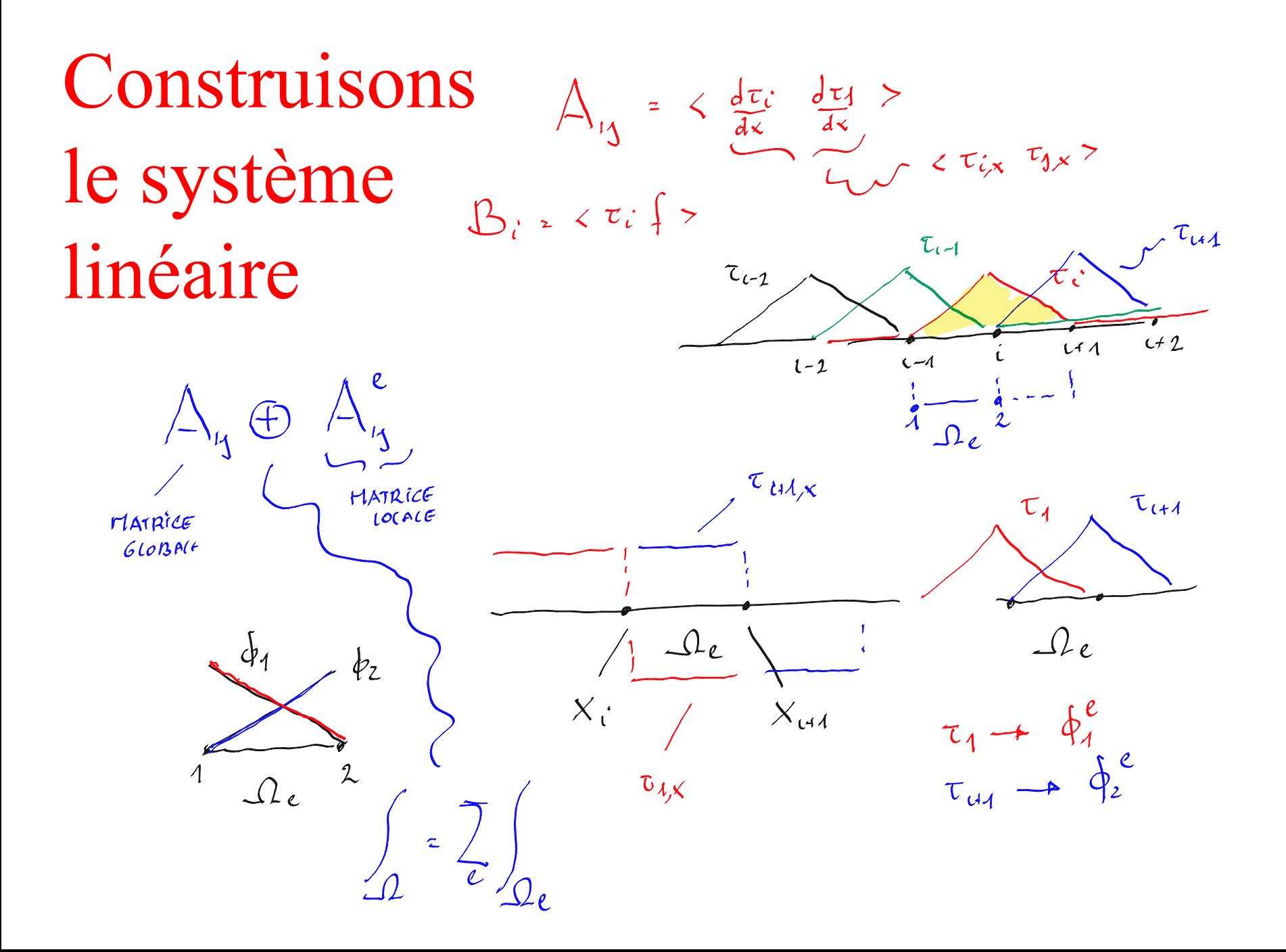

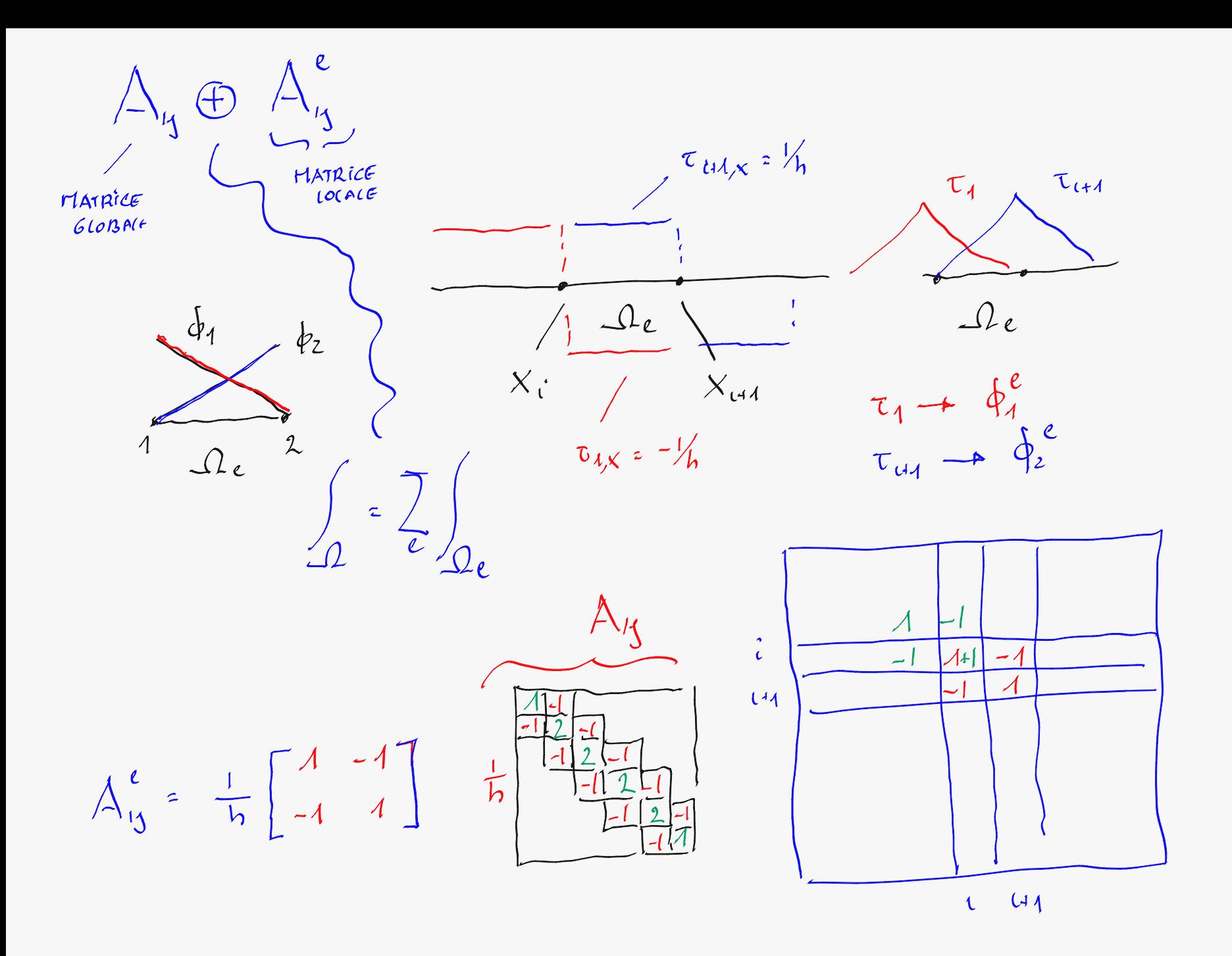

Construisons le système linéaire

$$
A_{i i-1} = \int_{\Omega_e} \phi_{2,x}^e(x) \phi_{1,x}^e(x) dx,
$$
  
\n
$$
A_{ii} = \int_{\Omega_e} \phi_{2,x}^e(x) \phi_{2,x}^e(x) dx + \int_{\Omega_{e+1}} \phi_{1,x}^{e+1}(x) \phi_{1,x}^{e+1}(x) dx,
$$
  
\n
$$
A_{i i+1} = \int_{\Omega_{e+1}} \phi_{1,x}^{e+1}(x) \phi_{2,x}^{e+1}(x) dx,
$$
  
\n
$$
B_{i} = \int_{\Omega_e} \phi_{2}^e(x) f(x) dx + \int_{\Omega_{e+1}} \phi_{1}^{e+1}(x) f(x) dx.
$$

On peut obtenir aisément le système global en assemblant les systèmes locaux !

Matrices de raideur locales  
\n
$$
A_{ij}^e = \int_{\Omega_e} \phi_{i,x}^e(x) \phi_{j,x}^e(x) dx,
$$
\n
$$
B_i^e = \int_{\Omega_e} f(x) \phi_i^e(x) dx.
$$

**Vecteurs des forces locales** 

C'est comme construire un système multicorps !

$$
A_{i i-1} = A_{21}^{e},
$$
  
\n
$$
A_{ii} = A_{22}^{e} + A_{11}^{e+1},
$$
  
\n
$$
A_{i i+1} = A_{12}^{e+1},
$$
  
\n
$$
B_{i} = B_{2}^{e} + B_{1}^{e+1}.
$$

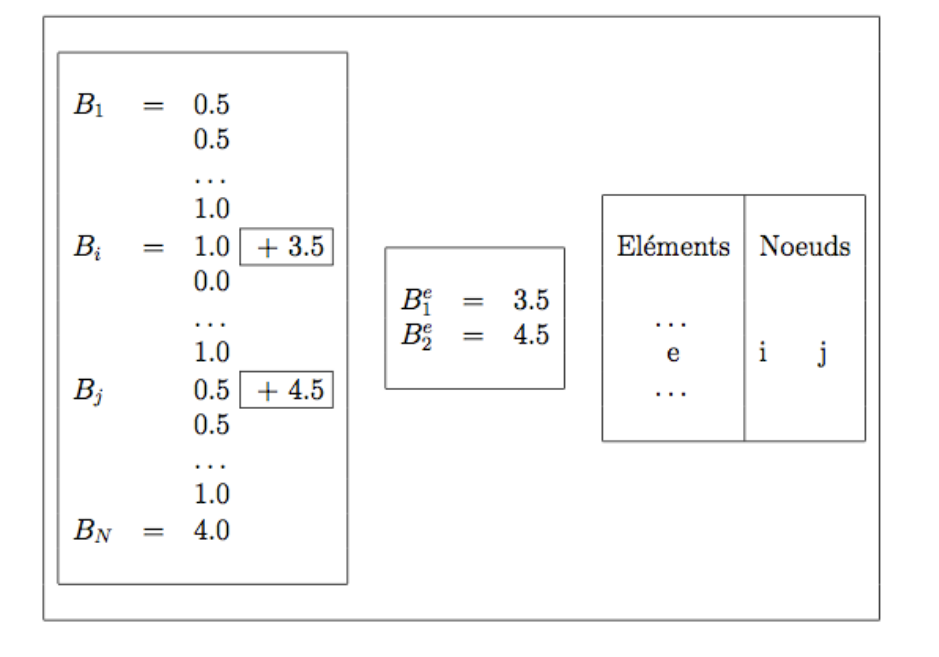

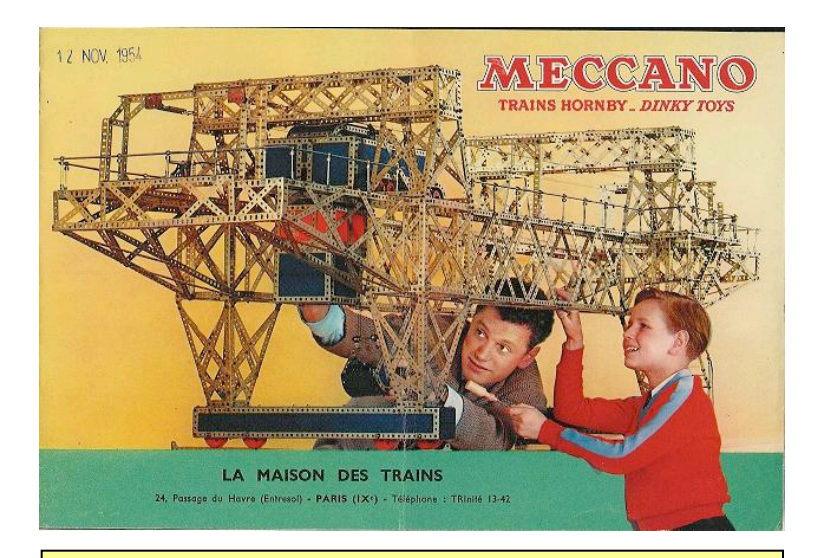

**Chaque élément fini peut être vu comme une pièce d'un petit Mecano !** Il y a beaucoup d'intégrales!

 $\triangleleft$ 

$$
\begin{array}{lcl} x(\xi) & = & \displaystyle \xi \frac{(X_{e+1}-X_e)}{2} + \frac{(X_{e+1}+X_e)}{2}, \\[2mm] \xi(x) & = & \displaystyle \frac{2x-(X_{e+1}+X_e)}{(X_{e+1}-X_e)}. \end{array}
$$

Isomorphisme linéaire entre l'élément parent et tous les autres éléments...

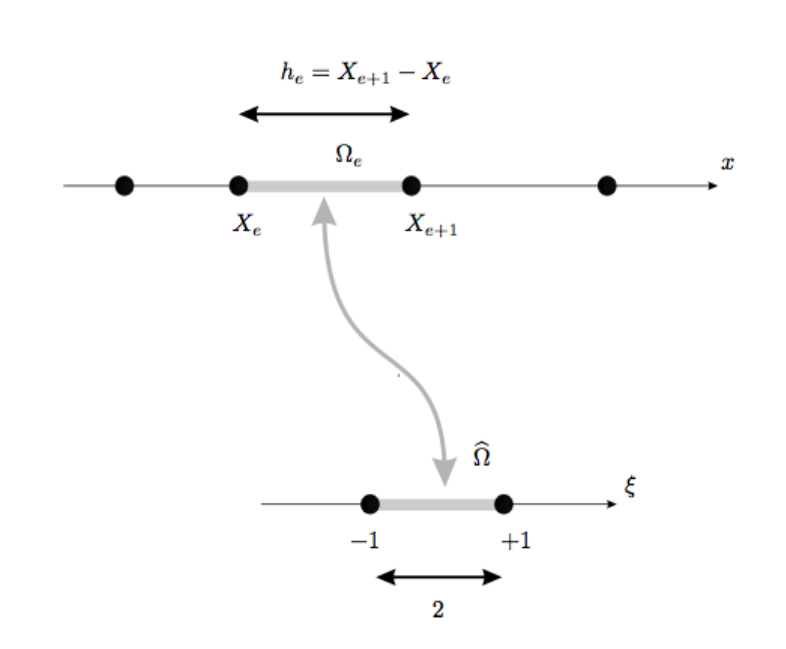

On intègre systématiquement sur l'élement parent !

$$
A_{ij}^{e} = \int_{\Omega_{e}} \phi_{i,x}^{e}(x) \phi_{j,x}^{e}(x) dx, \n= \int_{-1}^{1} \left( \phi_{i,\xi}(\xi) \frac{d\xi}{dx} \right) \left( \phi_{j,\xi}(\xi) \frac{d\xi}{dx} \right) \left( \frac{dx}{d\xi} d\xi \right), \n= \int_{-1}^{1} \phi_{i,\xi}(\xi) \phi_{j,\xi}(\xi) \frac{d\xi}{dx} d\xi, \n= \frac{2}{(X_{e+1} - X_{e})} \int_{-1}^{1} \phi_{i,\xi}(\xi) \phi_{j,\xi}(\xi) d\xi, \nB_{i}^{e} = \int_{\Omega} \phi_{i}^{e}(x) f(x) dx, \n= \frac{(X_{e+1} - X_{e})}{2} \int_{-1}^{1} \phi_{i}(\xi) f(x(\xi)) d\xi.
$$

Effectuons un tout petit exercice à la main :

$$
A_{13}^e = \frac{1}{5} \begin{bmatrix} 1 & -1 \\ -1 & 1 \end{bmatrix}
$$

 $f(x) = x$ 

 $X_{1} = V_{2} \} X_{2} = 4$ 

 $B^{\epsilon}_{c}$  =

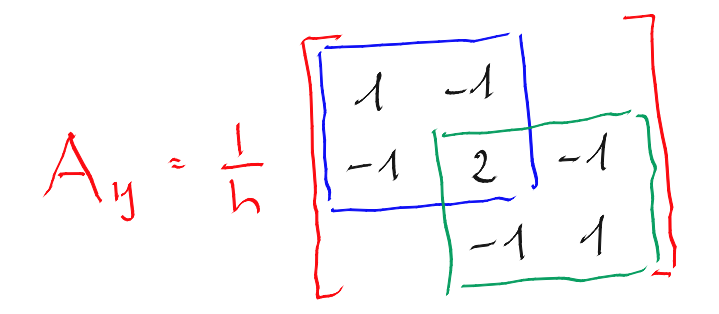

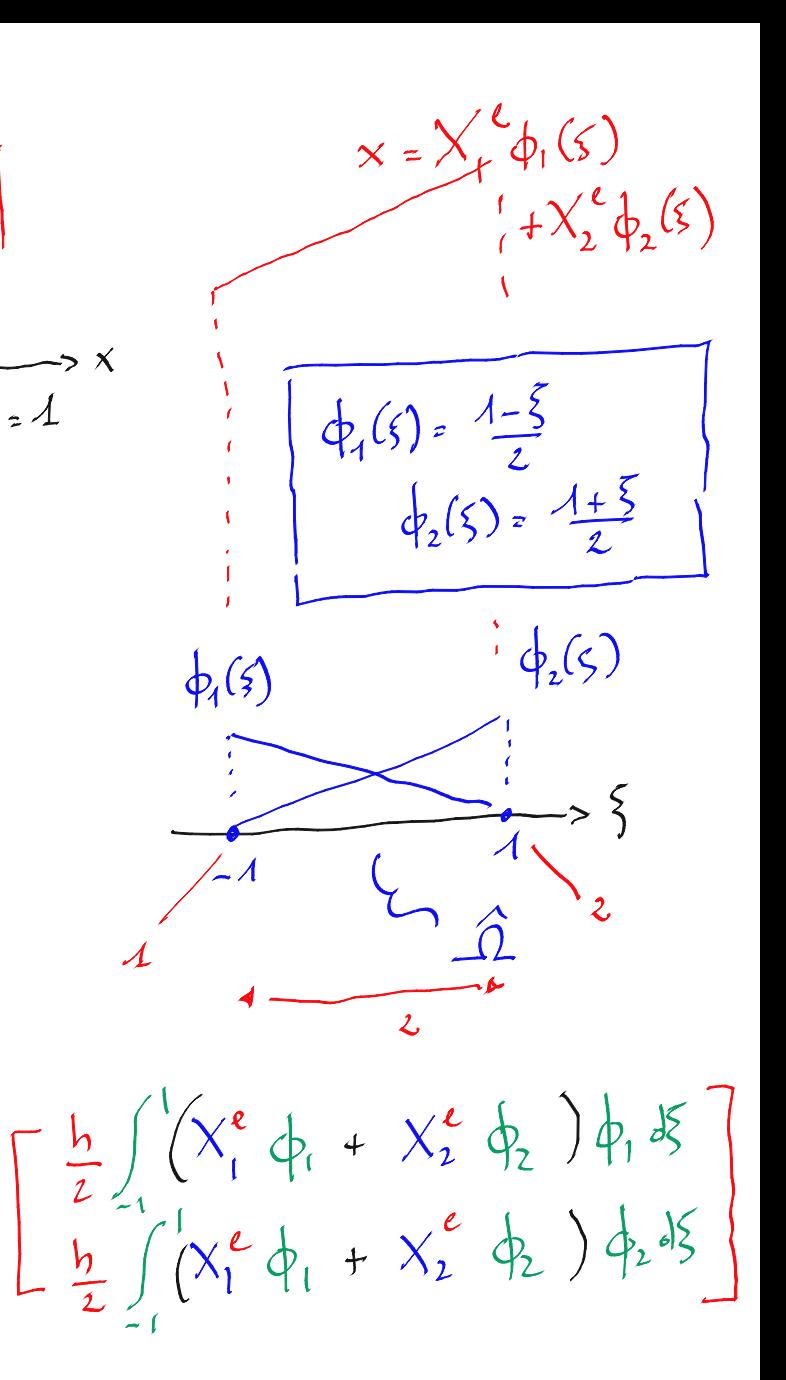

 $-\frac{h}{2}\int_{1}^{1}(X_{1}^{e}\phi_{1} + X_{2}^{e}\phi_{2})\phi_{1}d\xi$ <br>-  $-\frac{h}{2}\int_{1}^{1}(X_{1}^{e}\phi_{1} + X_{2}^{e}\phi_{2})\phi_{2}d\xi$  $B^{\epsilon}_{\epsilon}$  =  $\frac{1}{2}\left[\frac{X_{1}^{e}}{X_{1}^{e}}\int_{0}^{1}\Phi_{1}\Phi_{1}^{y} + X_{2}^{e}\int_{1}^{1}\Phi_{2}\Phi_{2}^{y}\right]$  $\left(1+\frac{5}{4}\right)^2 = \frac{1}{4}\int_1^1 4\left(5^2+25\right) d5$  $\int \xi + \frac{\xi^3}{4} + \lambda$  $\left[\begin{array}{ccc} 2 & + & \frac{2}{3} & - & \frac{8}{3} \\ & & \frac{2}{3} & - & \frac{8}{3} \\ & & & \frac{2}{3} & - & \frac{8}{3} \\ & & & & \frac{8}{3} & - & \frac{8}{3} \\ & & & & & \frac{8}{3} & - & \frac{8}{3} \\ & & & & & & \frac{8}{3} & - & \frac{8}{3} \\ & & & & & & & \frac{8}{3} & - & \frac{8}{3} \\ & & & & & & & \frac{8}{3} & - & \frac{8}{3} \\ & & & & & & & \frac{8}{3} & - & \frac{8}{3} \\ & & &$  $2-\frac{2}{3}$  =  $\frac{1}{3}$  $B_{c}^{e} = \frac{h}{6} \left[ \frac{2X_{1}^{e} + X_{2}^{e}}{X_{1}^{e} + 2X_{2}^{e}} \right]$ 

$$
B_{c} = \frac{1}{6} \left[ \frac{2X_{1}^{e} + X_{2}^{e}}{X_{1}^{e} + 2X_{2}^{e}} \right] \xrightarrow{C_{ex}^{1/e}} \frac{B_{c_{1}}^{1} \cdot B_{c_{2}}^{1}}{X_{c_{0}}^{1} \cdot X_{2}^{1}} \times B_{c_{1}}^{1} \times B_{c_{2}}^{1} \times B_{c_{1}}^{1} \times B_{c_{2}}^{1}
$$
\n
$$
B_{i} = \frac{1}{6} \left[ \frac{V_{2}}{S_{2}} \right] \qquad \qquad U_{i} = V_{3} = 0 \qquad B_{i}^{2} = \frac{1}{6} \left[ \frac{V_{2}}{S_{2}} \right]
$$
\n
$$
U_{i} = V_{3} = 0 \qquad B_{i}^{2} = \frac{1}{6} \left[ \frac{2}{S_{2}} \right]
$$
\n
$$
U_{i} = \frac{1}{6} \left[ \frac{V_{1}}{S_{2}} \right] \qquad U_{i} = \frac{1}{6} \left[ \frac{V_{2}}{S_{2}} \right] \qquad U_{i} = \frac{1}{6} \left[ \frac{V_{1}}{S_{2}} \right] \qquad U_{i} = \frac{1}{6} \left[ \frac{V_{2}}{S_{2}} \right] \qquad U_{i} = \frac{1}{6} \left[ \frac{1}{2} \right] \qquad U_{i} = \frac{1}{6} \left[ \frac{1}{2} \right] \qquad U_{i} = \frac{1}{6} \left[ \frac{1}{2} \right] \qquad U_{i} = \frac{1}{6} \left[ \frac{1}{2} \right] \qquad U_{i} = \frac{1}{6} \left[ \frac{1}{2} \right] \qquad U_{i} = \frac{1}{6} \left[ \frac{1}{2} \right] \qquad U_{i} = \frac{1}{6} \left[ \frac{1}{2} \right] \qquad U_{i} = \frac{1}{6} \left[ \frac{1}{2} \right] \qquad U_{i} = \frac{1}{6} \left[ \frac{1}{2} \right] \qquad U_{i} = \frac{1}{6} \left[ \frac{1}{2} \right] \qquad U_{i} = \frac{1}{6} \left[ \frac{1}{2} \right] \qquad U_{i} = \frac{1}{
$$

**Effectuons** un tout petit exercice à la main :

$$
\begin{array}{rcl}\n\phi_1(\xi) & = & (1 - \xi)/2, \\
\phi_2(\xi) & = & (1 + \xi)/2, \\
\phi_3(\xi) & = & (1 + \xi)/2, \\
\phi_4(\xi) & = & 1/2.\n\end{array}
$$

 $B_i^e = \frac{h}{6} \left[ \begin{array}{c} 2X_e + X_{e+1} \\ X_e + 2X_{e+1} \end{array} \right]$ 

$$
A_{ij}^1 = \frac{1}{h} \begin{bmatrix} 1 & -1 \\ -1 & 1 \end{bmatrix}, \qquad B_i^1 = \frac{h}{6} \begin{bmatrix} 1/2 \\ 1 \end{bmatrix}
$$

$$
A_{ij}^2 = \frac{1}{h} \begin{bmatrix} 1 & -1 \\ -1 & 1 \end{bmatrix}, \qquad B_i^2 = \frac{h}{6} \begin{bmatrix} 2 \\ 5/2 \end{bmatrix}
$$

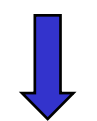

$$
\frac{1}{h} \begin{bmatrix} 1 & -1 & & \\ -1 & 2 & -1 & \\ & -1 & 1 & \end{bmatrix} \begin{bmatrix} U_1 \\ U_2 \\ U_3 \end{bmatrix} = \frac{h}{6} \begin{bmatrix} 1/2 \\ 6/2 \\ 5/2 \end{bmatrix}
$$

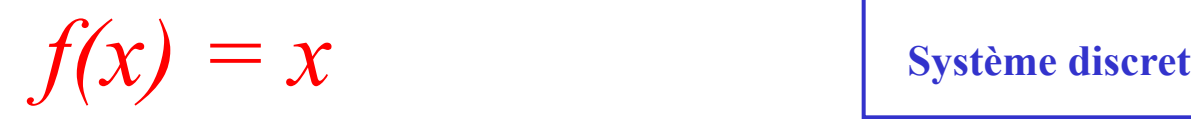

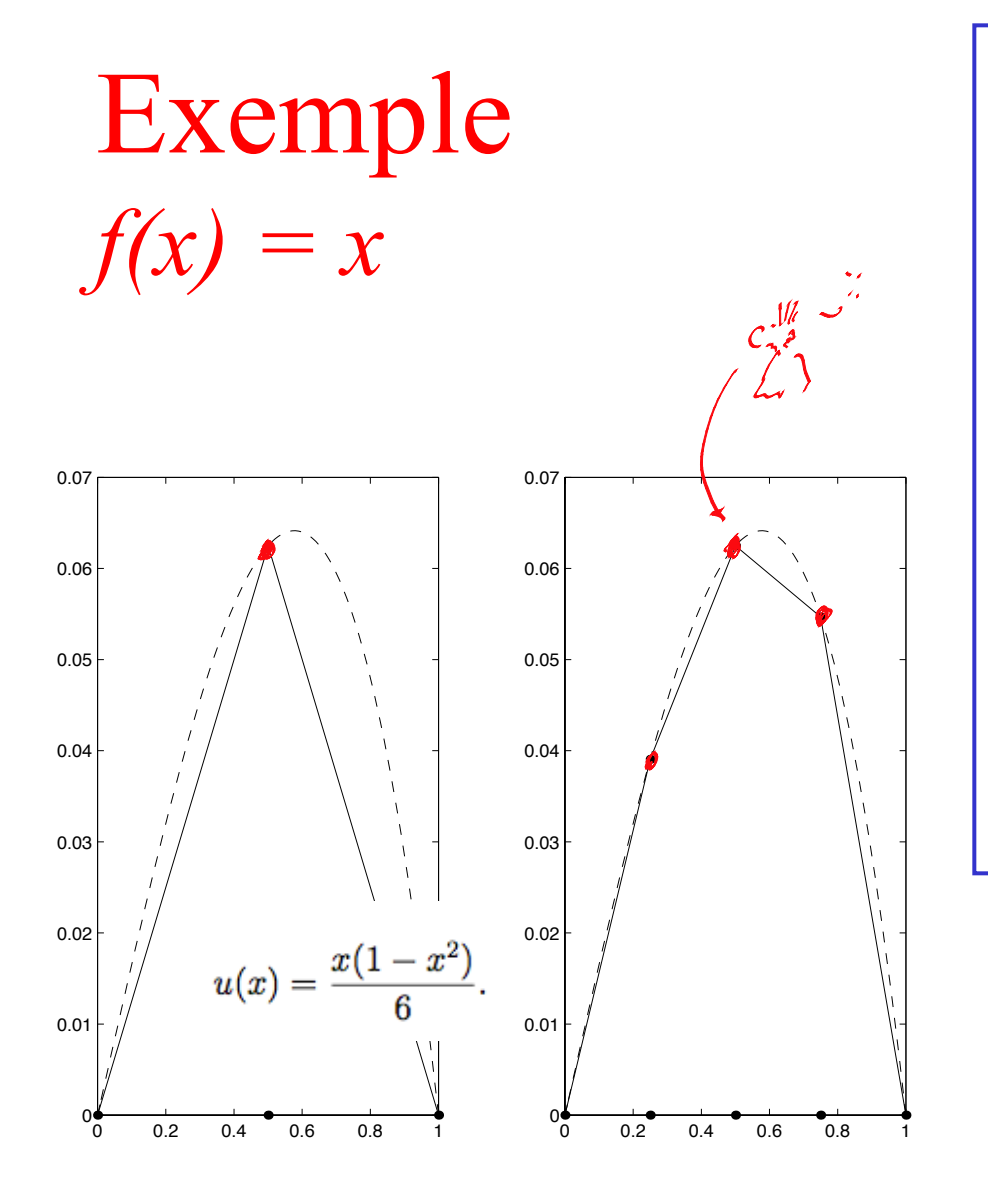

$$
\frac{1}{h} \begin{bmatrix} 1 & -1 & & & & \\ -1 & 2 & -1 & & & \\ & -1 & 2 & -1 & & \\ & & -1 & 2 & -1 & \\ & & & -1 & 1 & \end{bmatrix} \begin{bmatrix} U_1 \\ U_2 \\ U_3 \\ U_4 \\ U_5 \end{bmatrix} = \frac{h}{6} \begin{bmatrix} 1/4 \\ 6/4 \\ 12/4 \\ 13/4 \\ 11/4 \end{bmatrix}.
$$
\n
$$
\frac{1}{h} \begin{bmatrix} 2 & -1 & & \\ -1 & 2 & -1 & \\ & -1 & 2 & \end{bmatrix} \begin{bmatrix} U_2 \\ U_3 \\ U_4 \end{bmatrix} = \frac{h}{6} \begin{bmatrix} 6/4 \\ 12/4 \\ 18/4 \end{bmatrix}
$$
\n
$$
\begin{bmatrix} U_1 \\ U_2 \\ U_3 \\ U_4 \end{bmatrix} = \begin{bmatrix} 0 \\ 5/128 \\ 8/128 \\ 0 \end{bmatrix}
$$
\n
$$
\begin{bmatrix} U_1 \\ U_2 \\ U_3 \\ U_4 \\ U_5 \end{bmatrix} = \begin{bmatrix} 0 \\ 5/128 \\ 8/128 \\ 0 \end{bmatrix}
$$

**Système discret : 3 valeurs nodales inconnues 2 conditions aux limites**

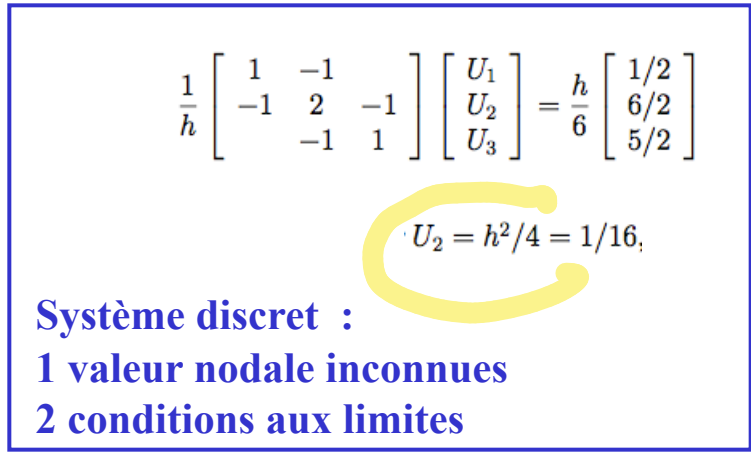

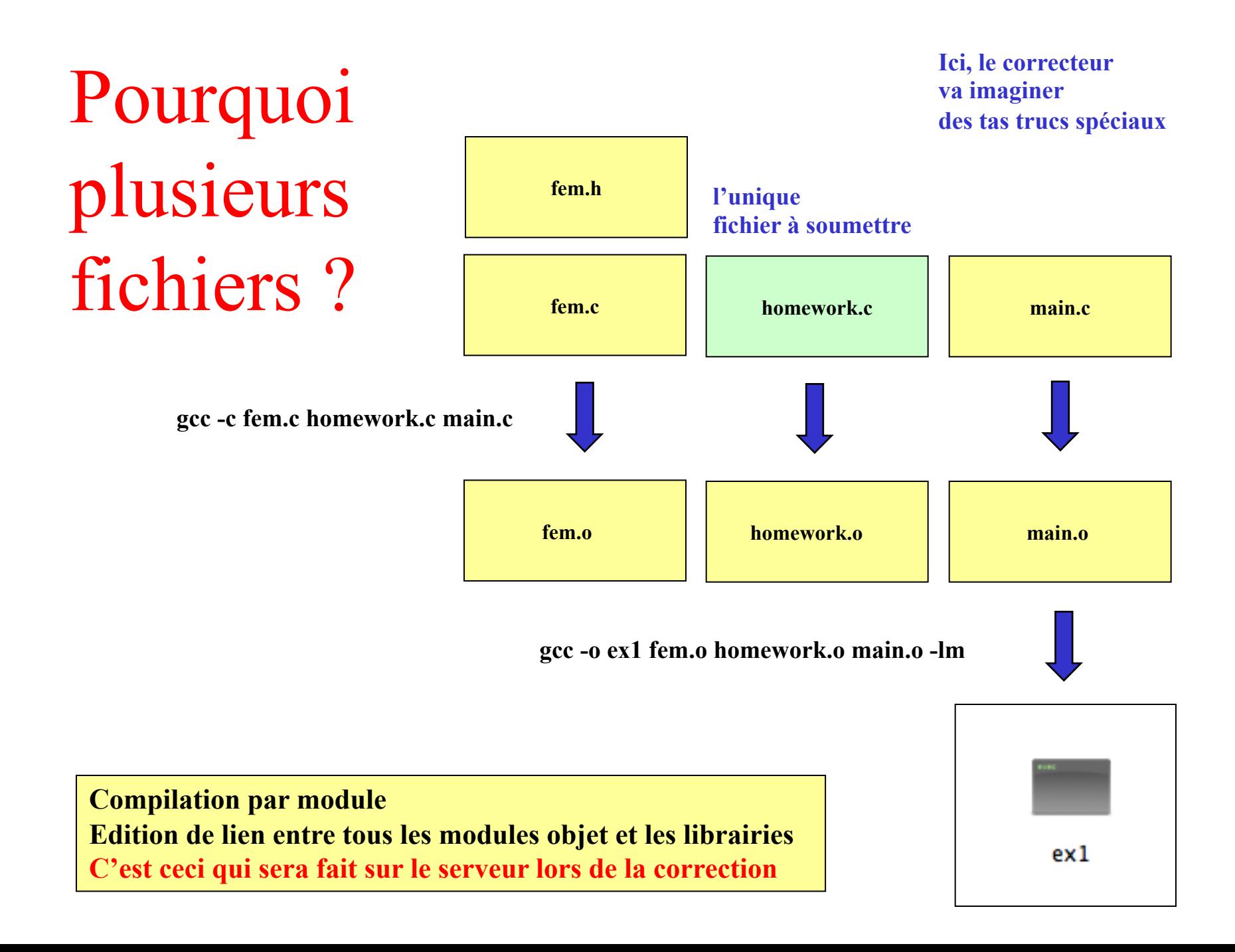

# Un interface graphique chez vous !

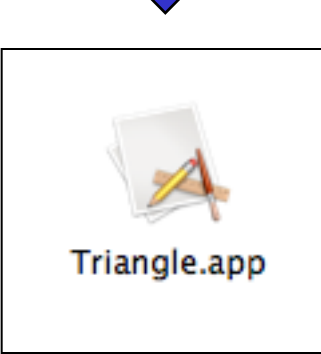

gcc -o fun \*.o GL/\*.a -Dgraphics -framework cocoa -framework OpenGL

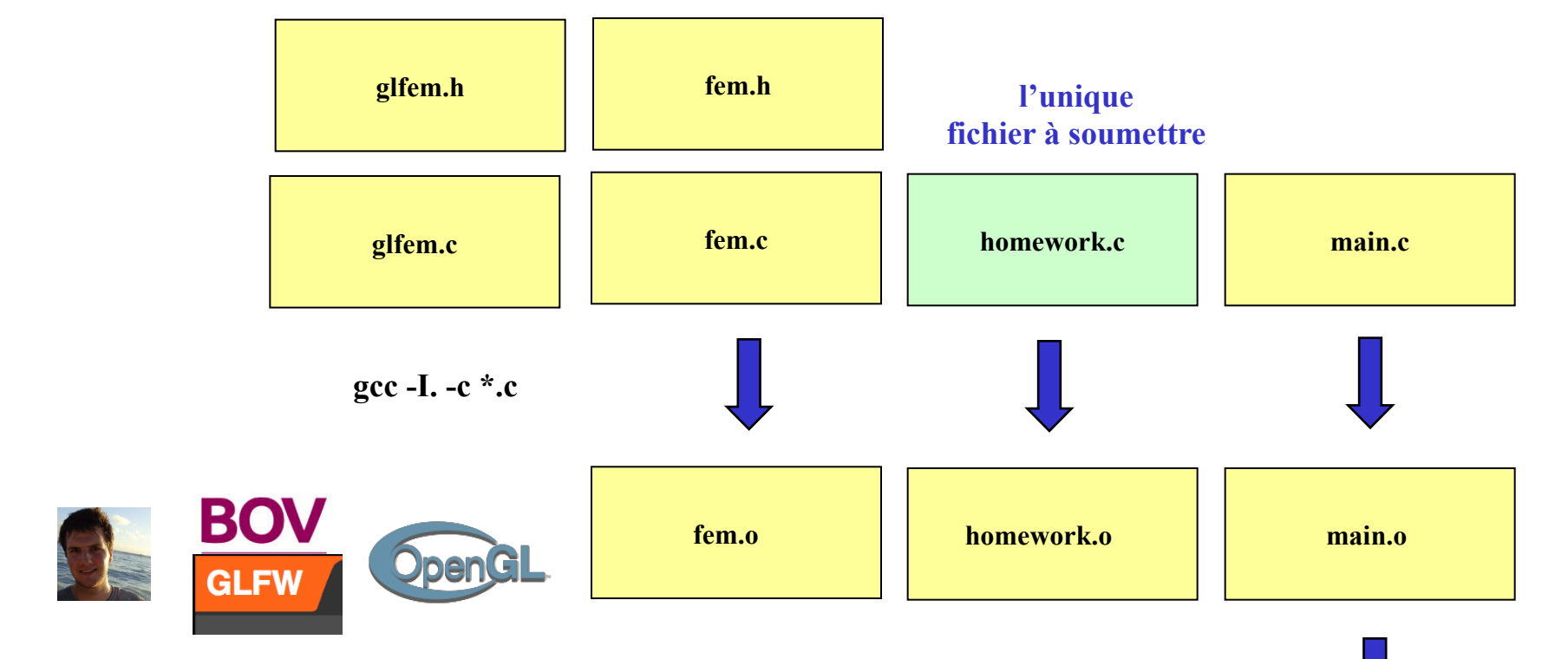

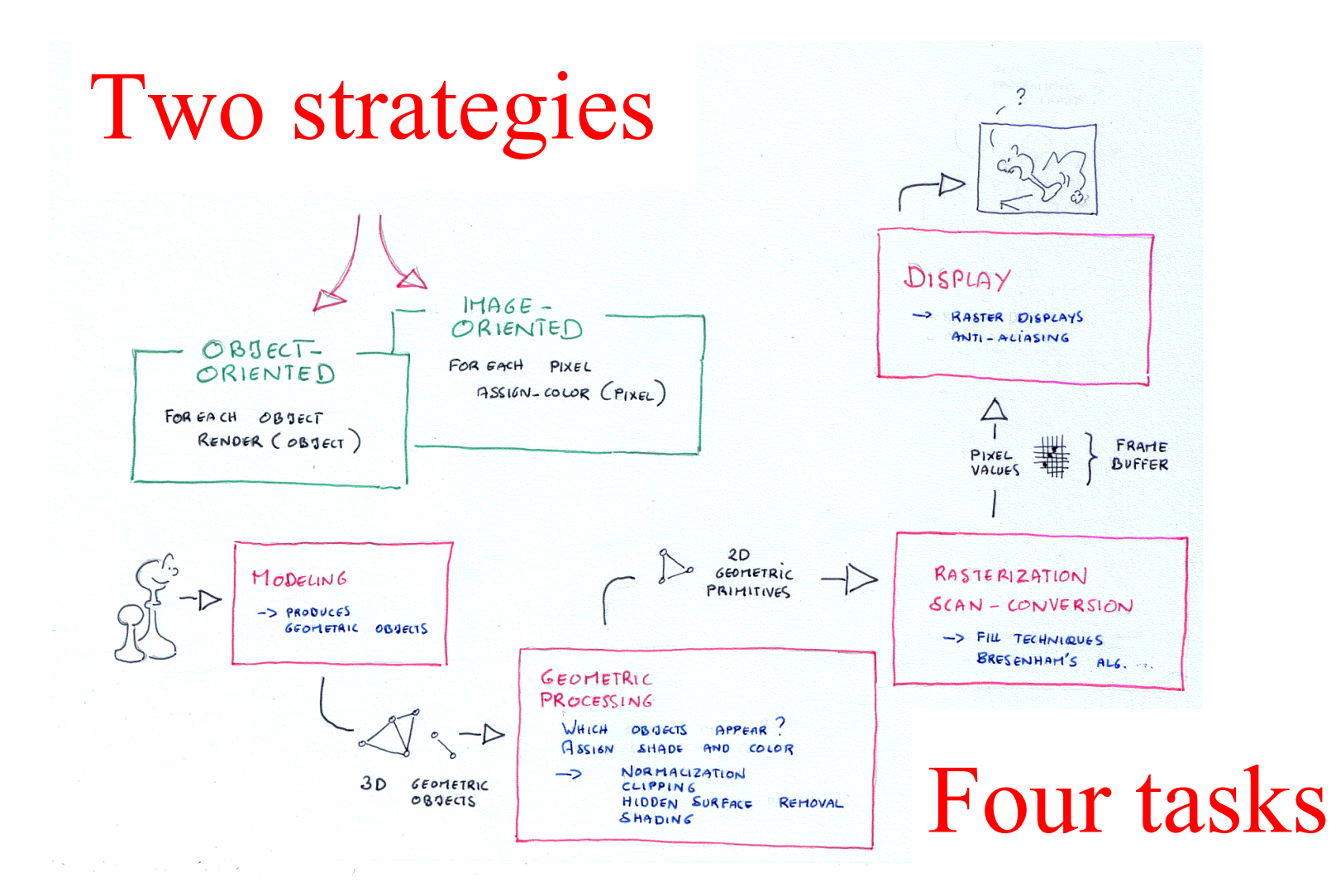

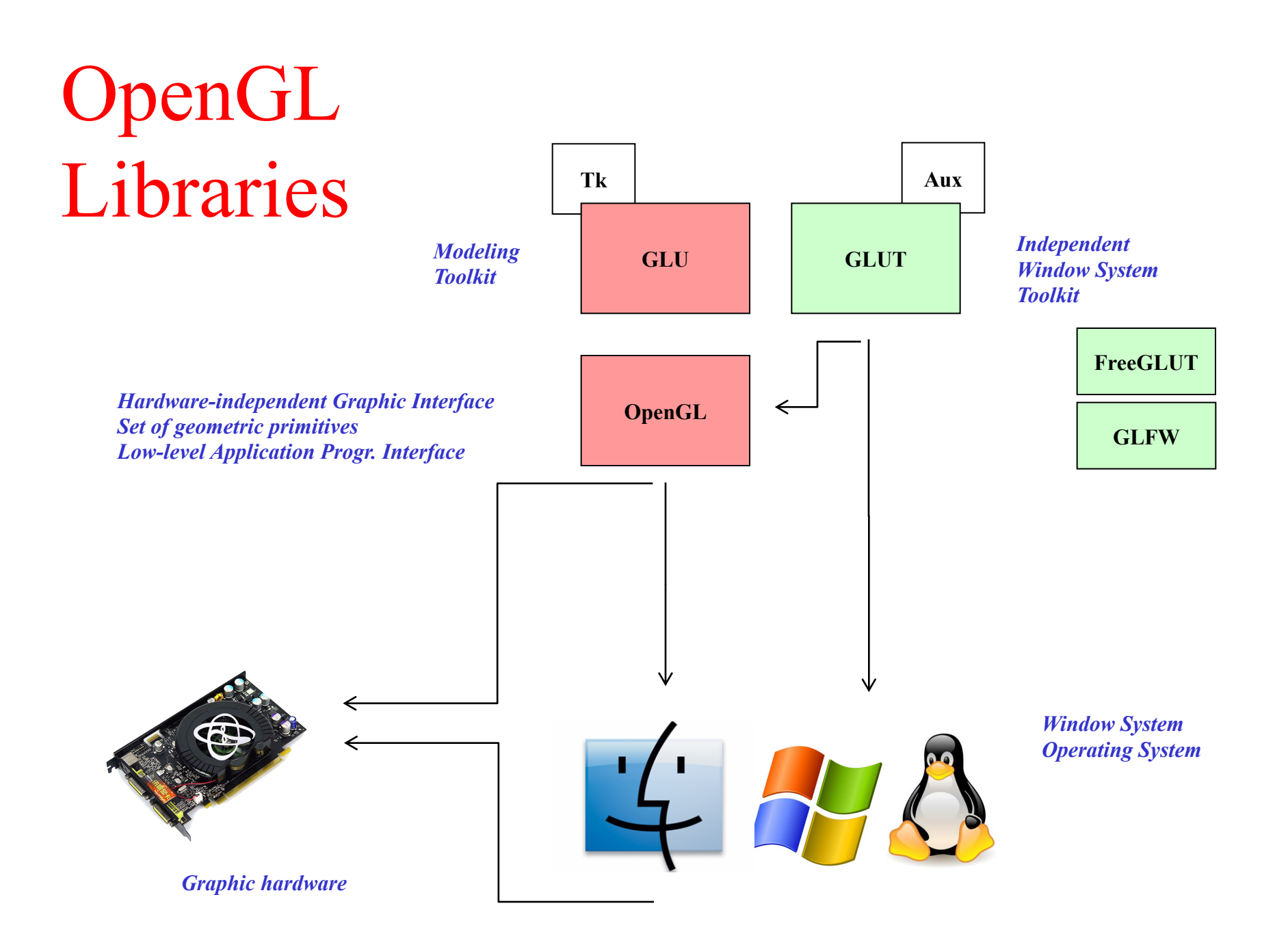

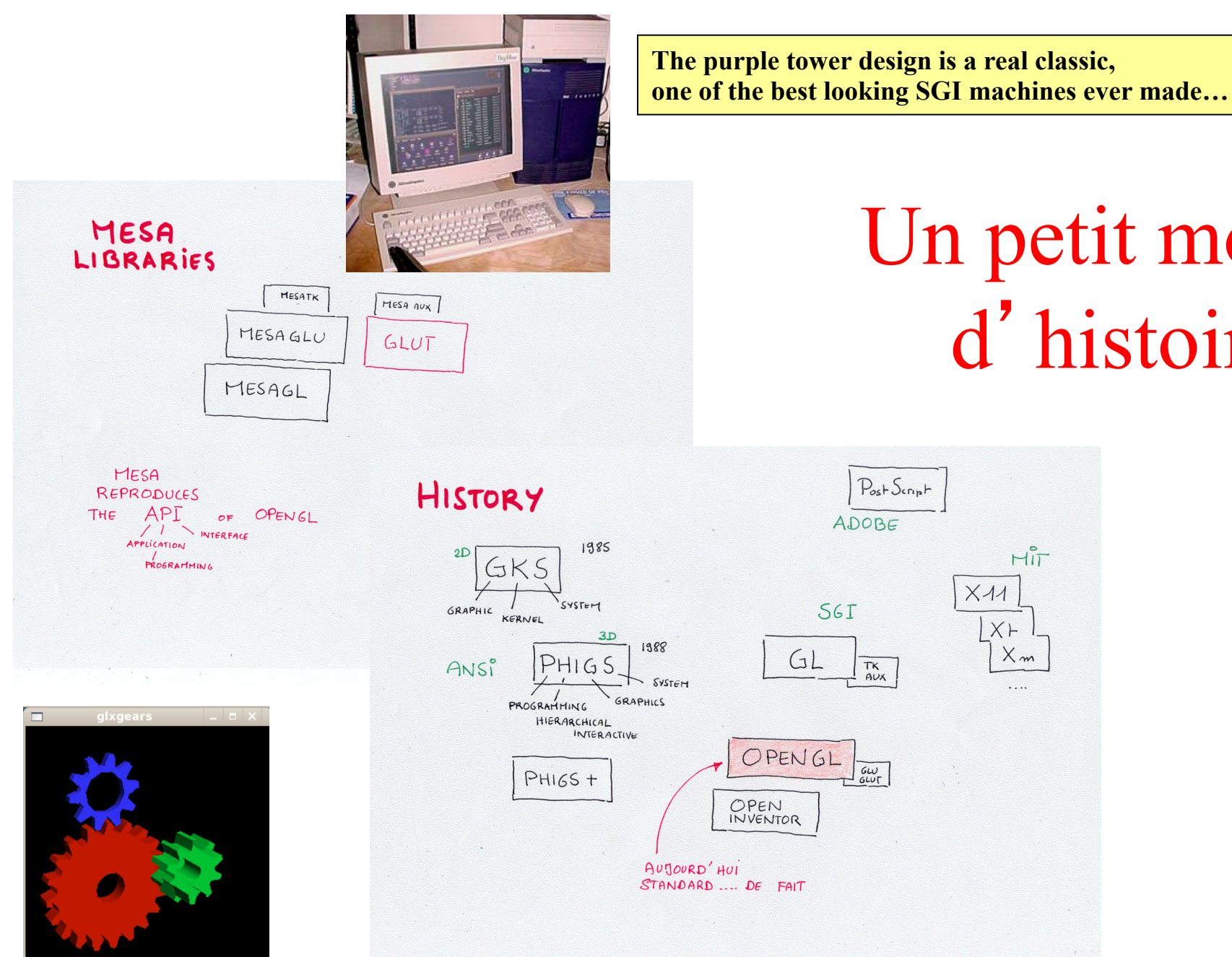

Post Script ADOBE  $H_{\text{IT}}^{\text{P}}$  $X11$ S6I  $X +$ 1988  $X_{m}$  $GL$ TK  $AVX$ SYSTEM . . . . GRAPHICS OPENGL GW OPEN INVENTOR AUJOURD'HUI  $STANDARD$  ... DE FAIT

Un petit mot d'histoire

# GLFW : le plus simple sous Windows

*Hardware-independent Graphic Interface Set of geometric primitives Low-level Application Progr. Interface*

*Graphic hardware*

**GLFW is a free, Open Source, multi-platform library for opening a window, creating an OpenGL context and managing input.** 

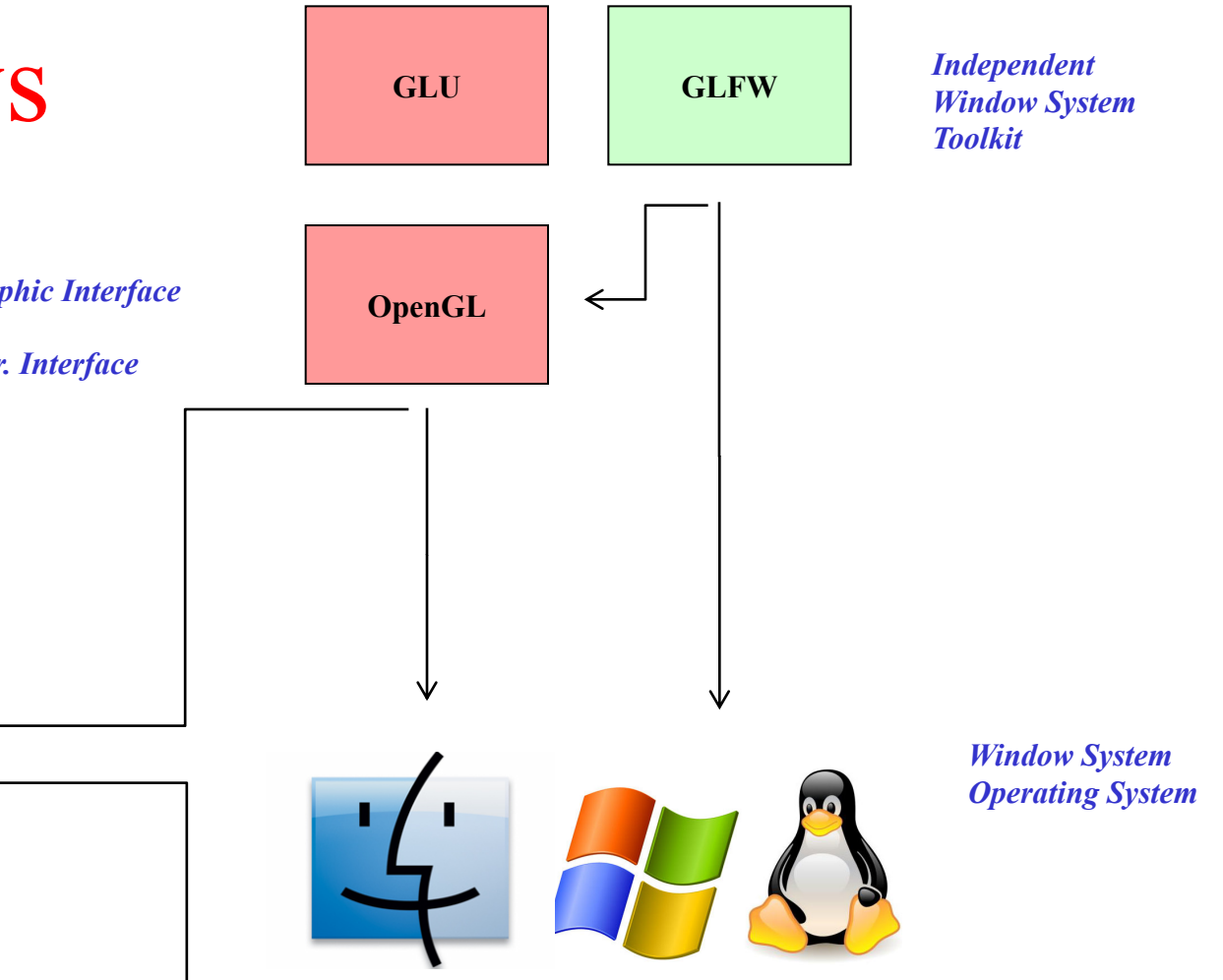

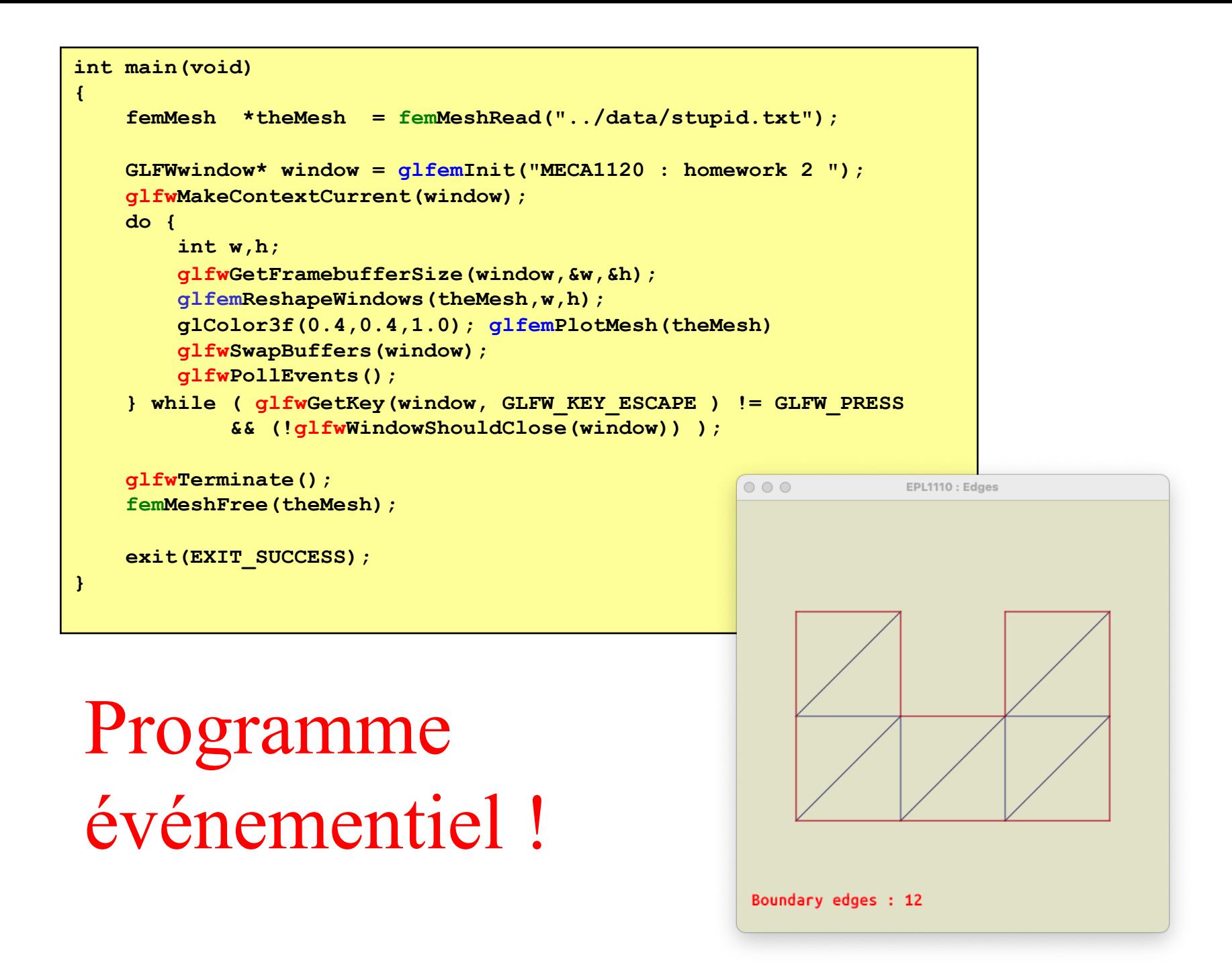